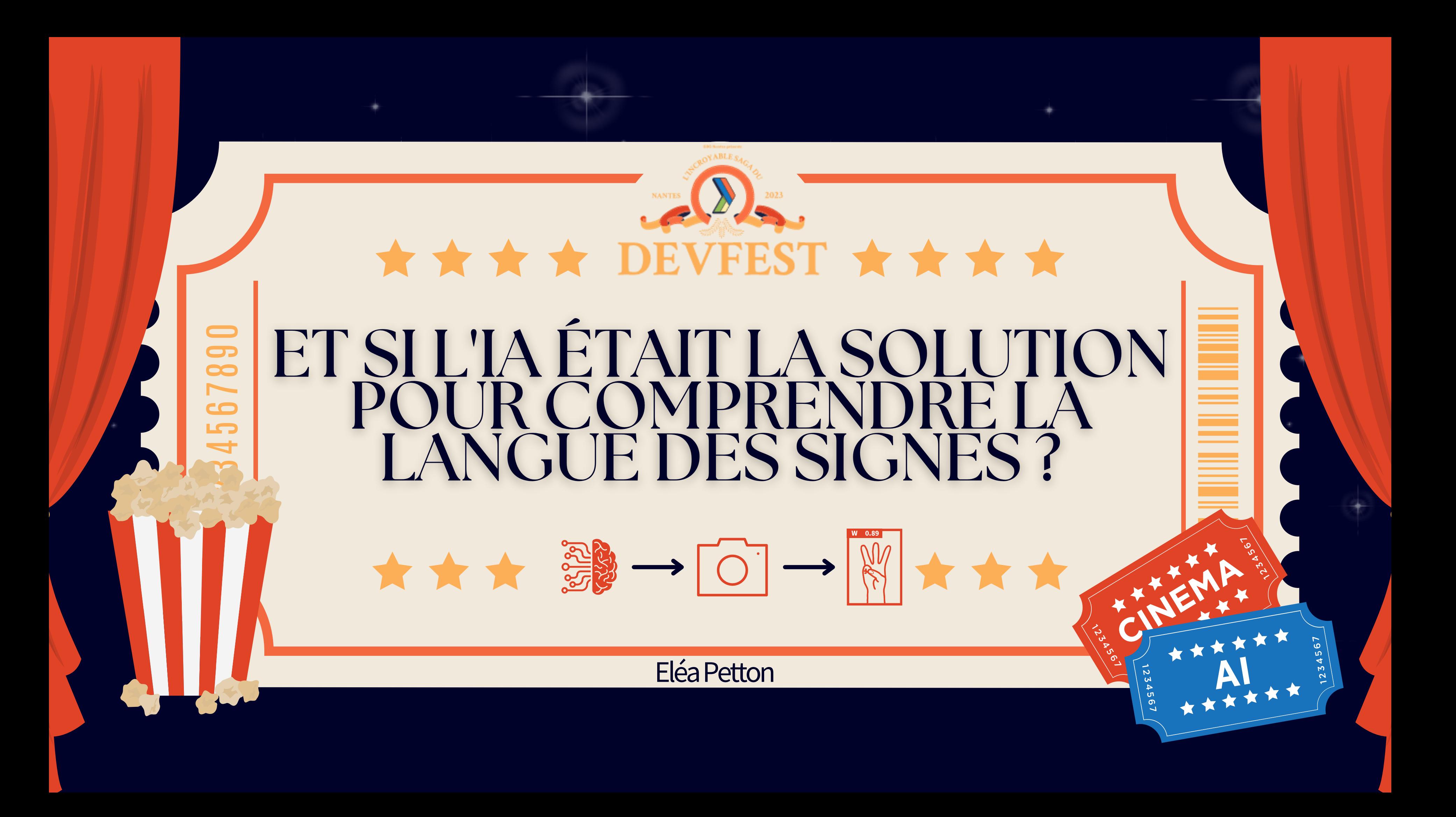

### Machine Learning Engineer

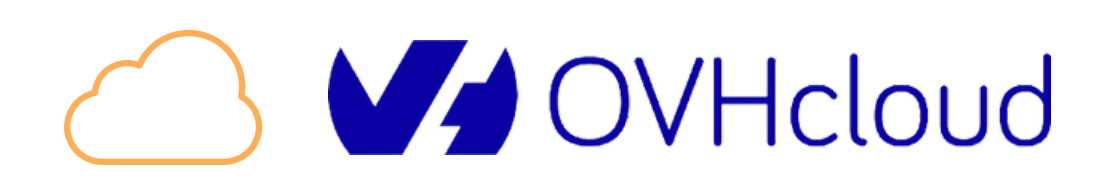

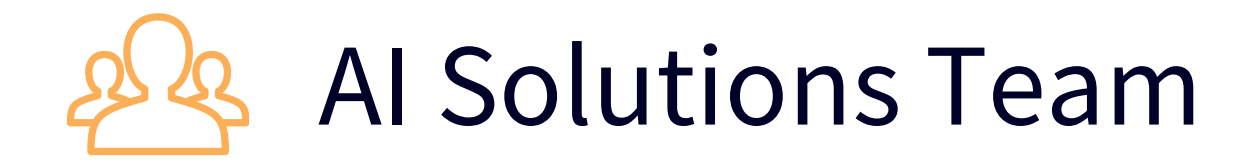

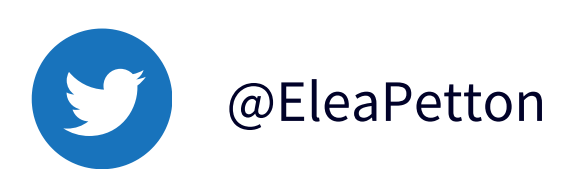

## Eléa Petton

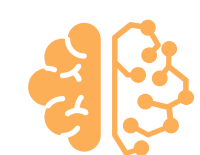

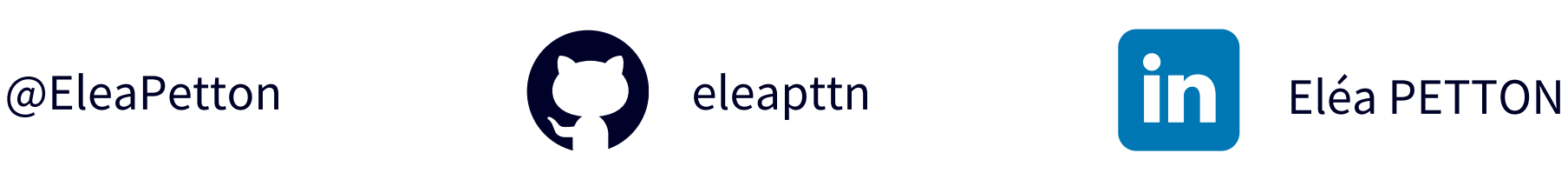

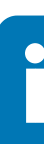

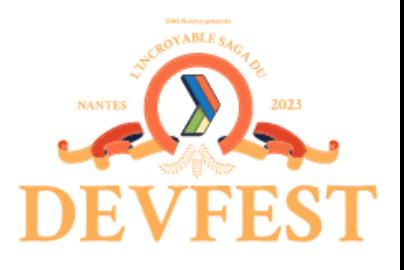

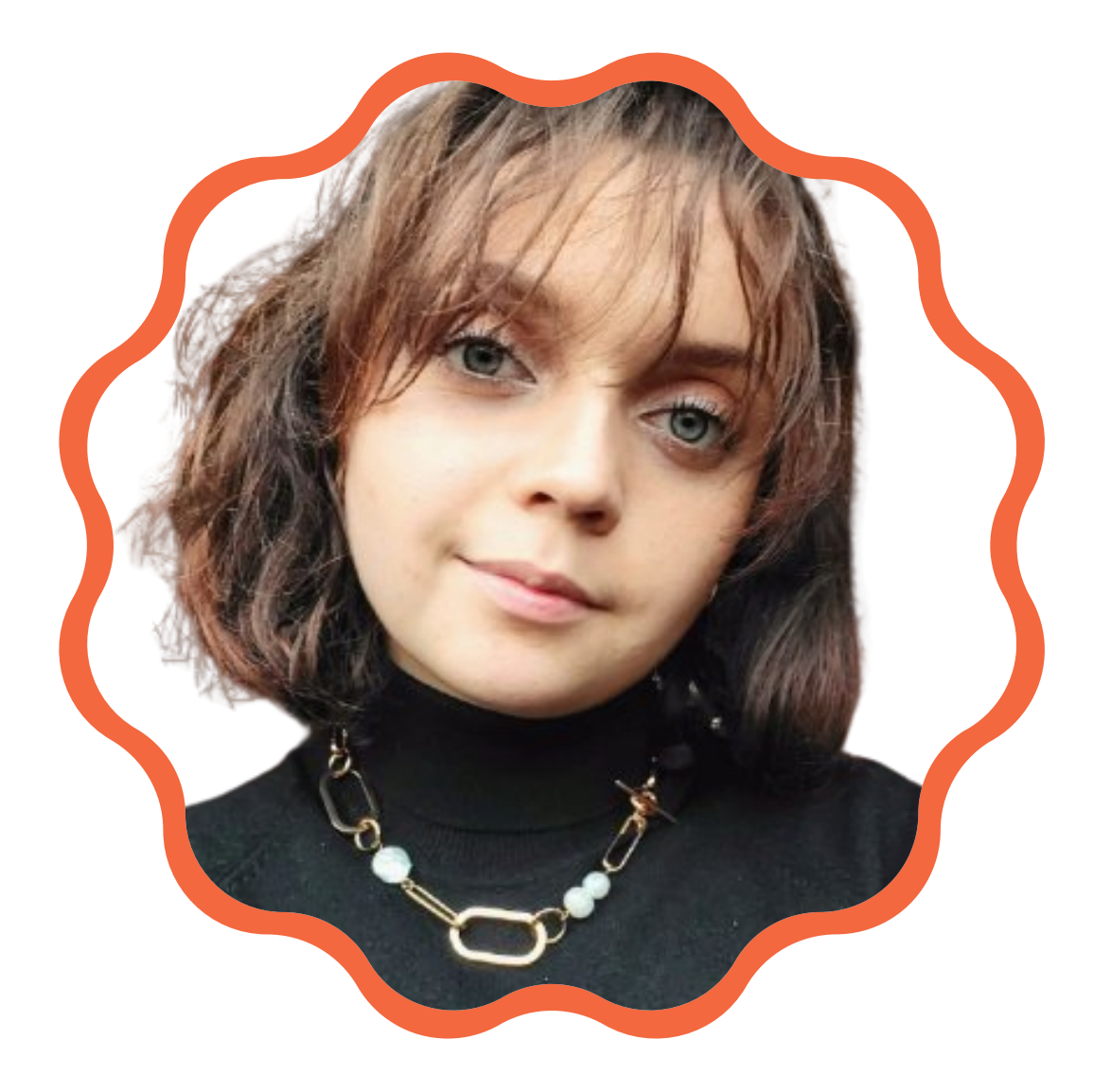

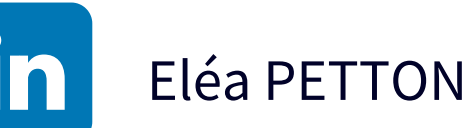

- **Objectifs**
- Dataset "ASL"
- Test de la première solution
- "Data augmentation"
- Entraînement du modèle d'IA
- Déploiement de l'app d'IA
- Test de la seconde solution

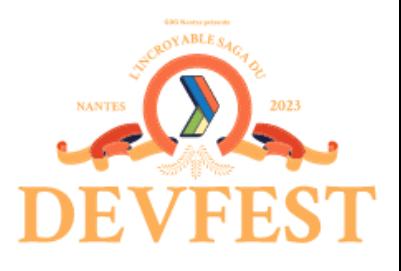

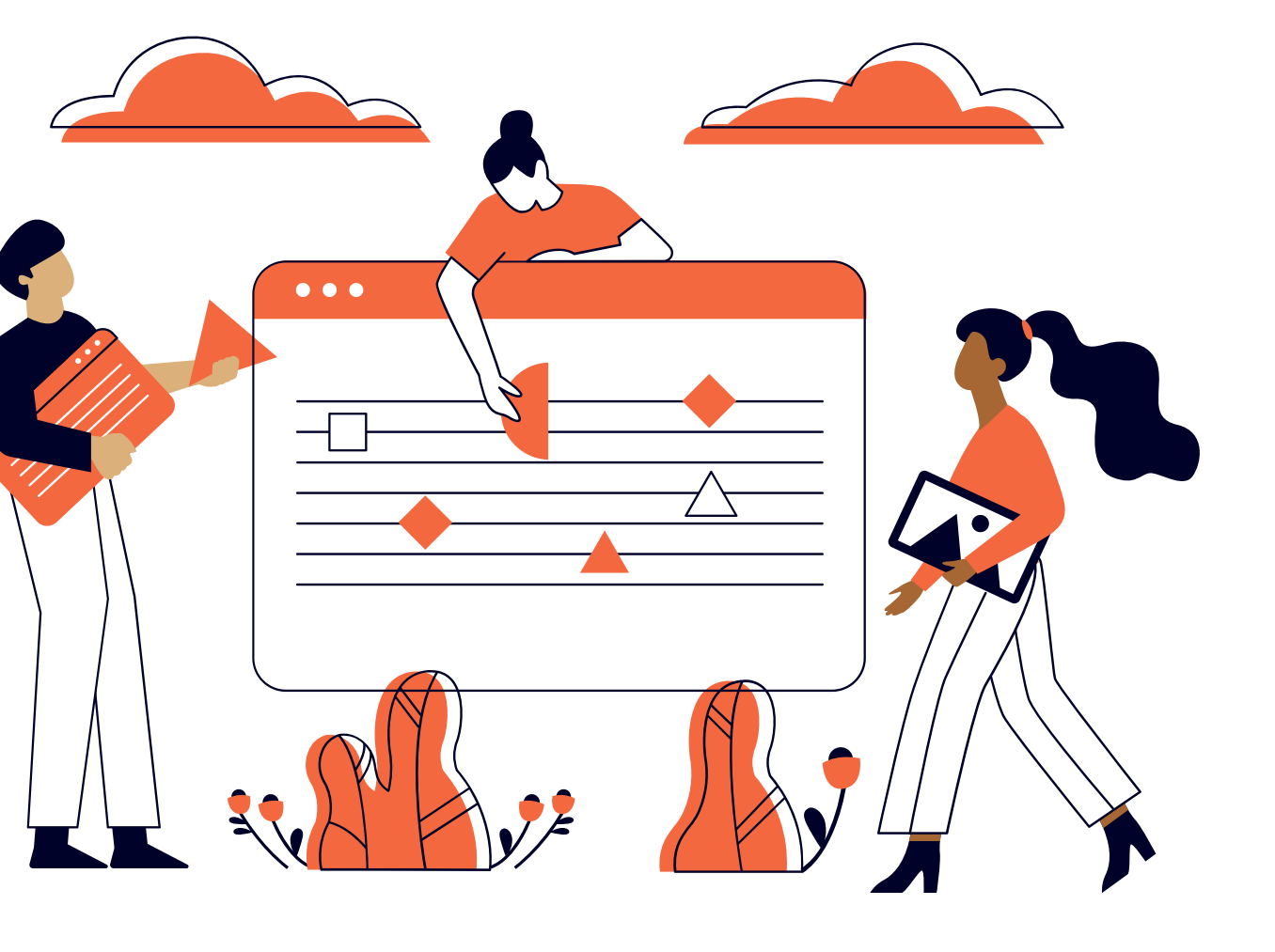

## Au programme

Objectifs

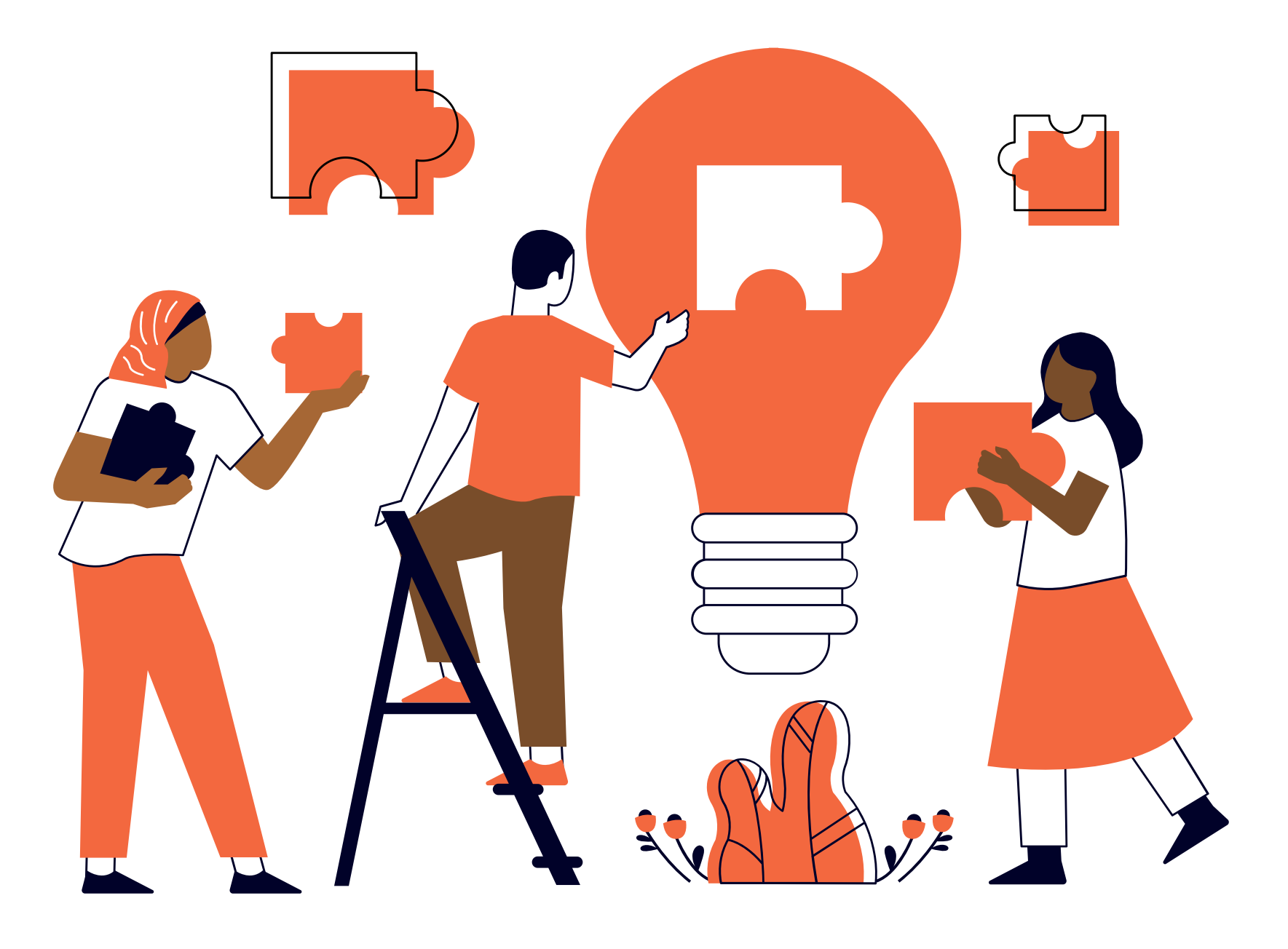

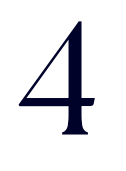

*Nous avons une idée géniale ! Détecter la langue des signes avec une IA pour pouvoir la comprendre facilement...*

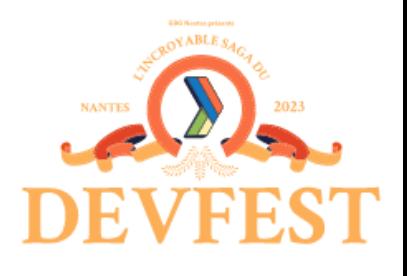

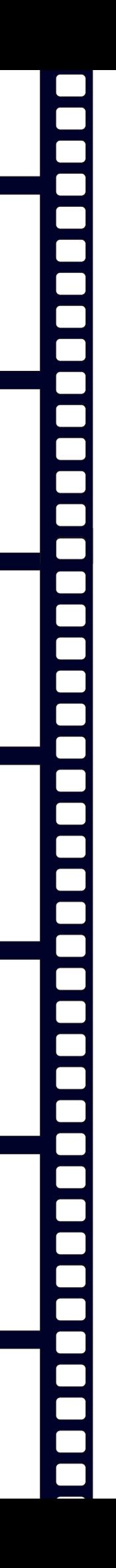

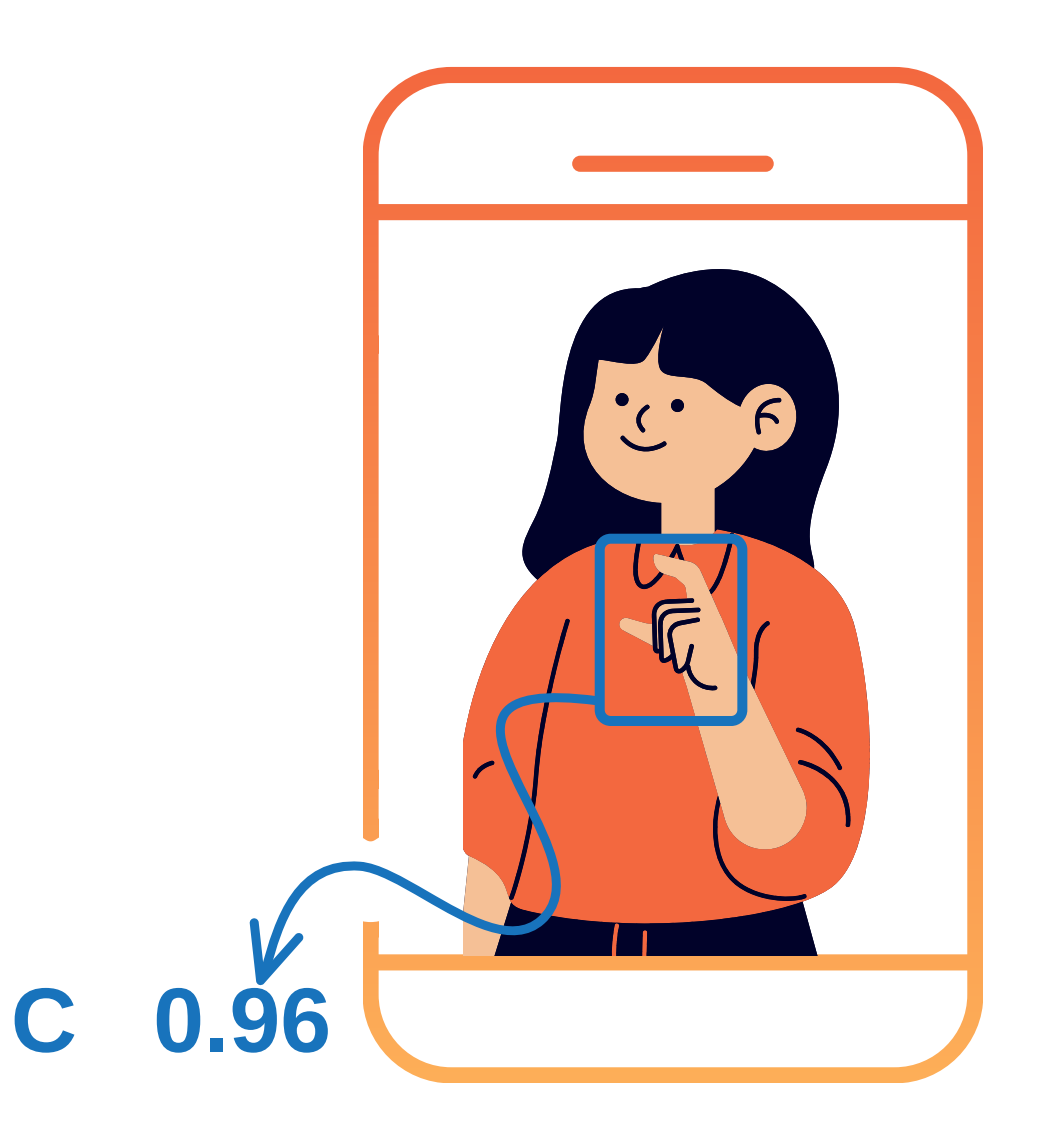

### ASL dataset American Sign Language Letters Dataset v1  $\rightarrow$

1728 images

26 classes

David Lee

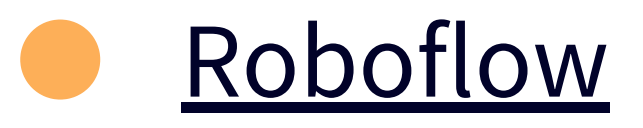

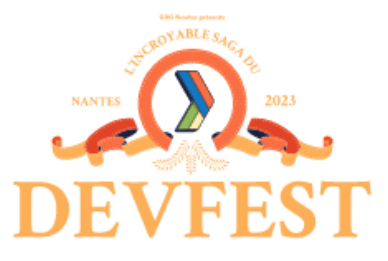

## ASL dataset

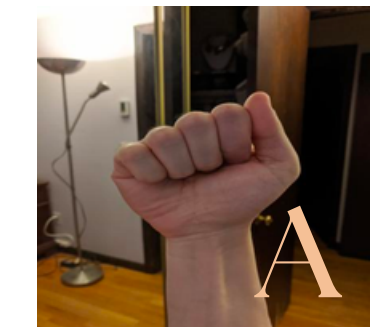

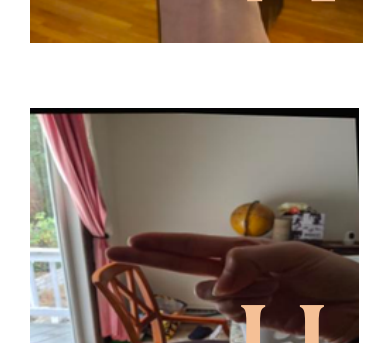

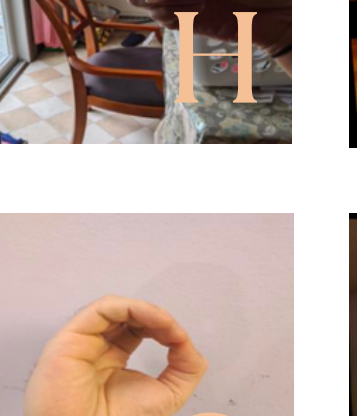

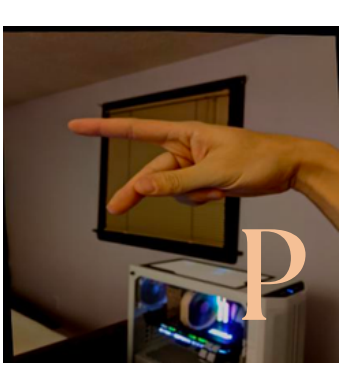

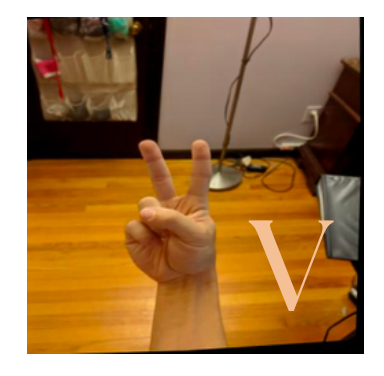

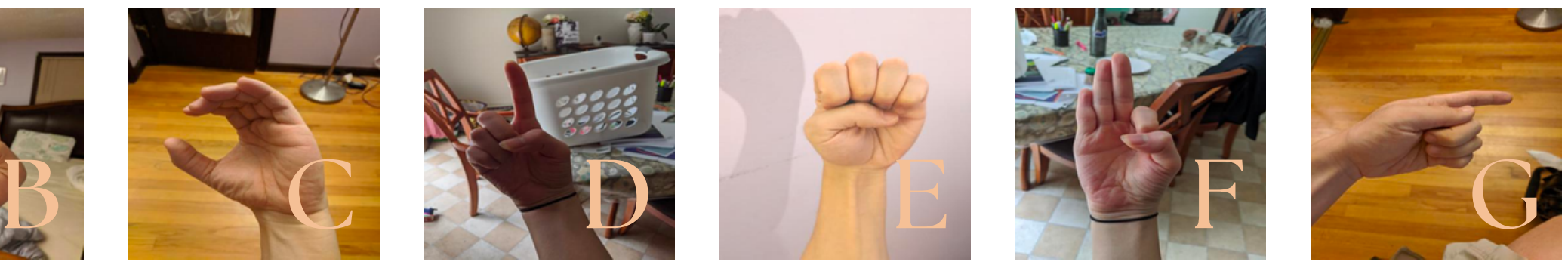

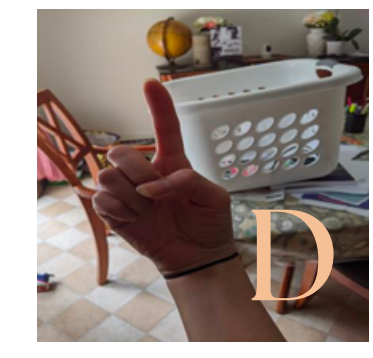

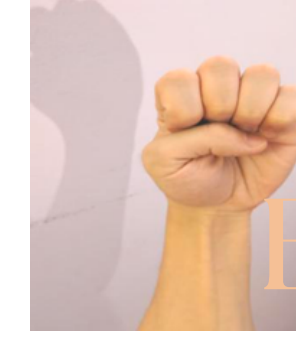

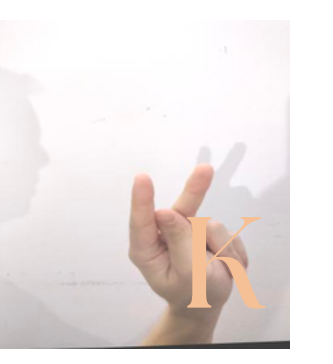

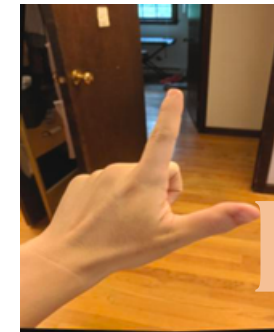

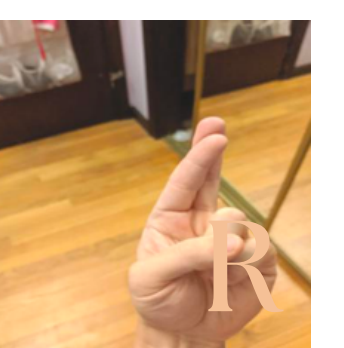

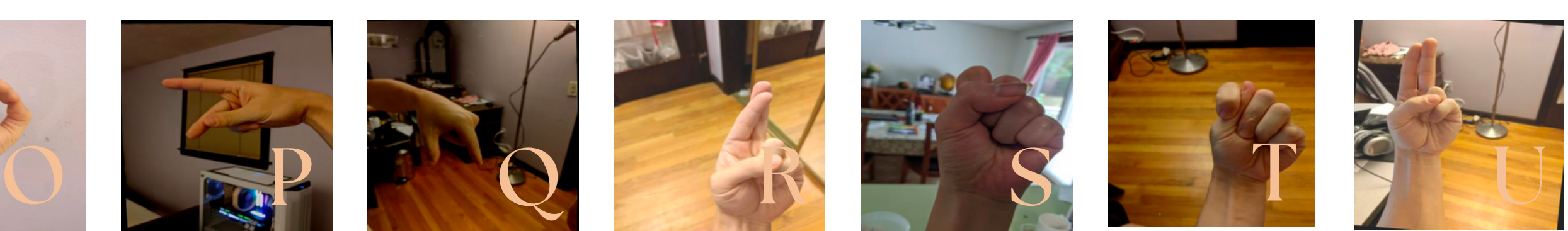

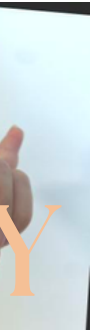

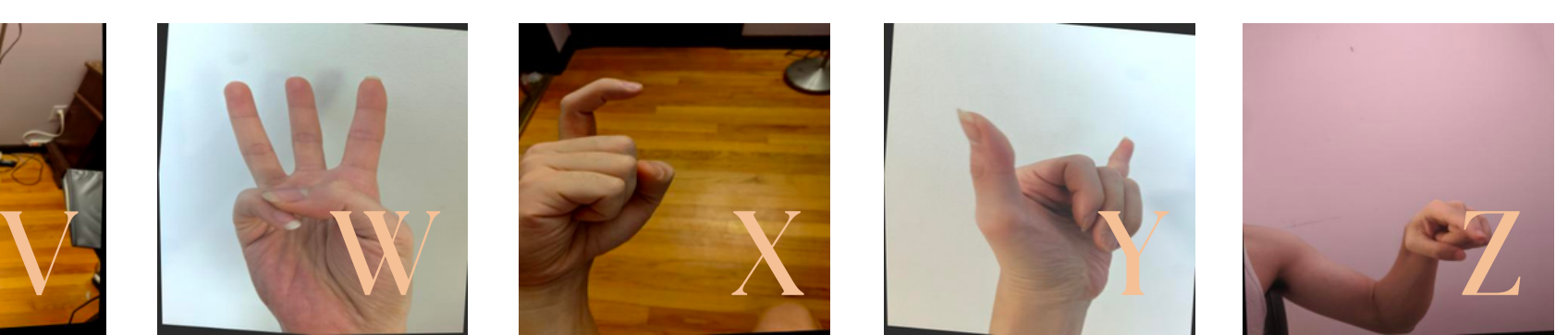

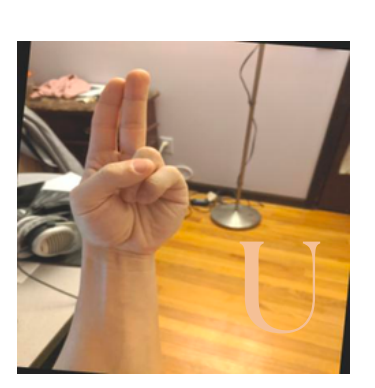

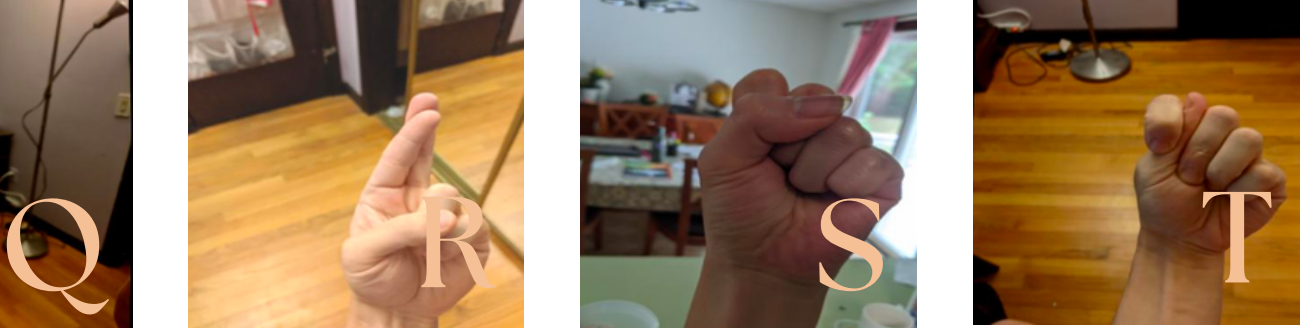

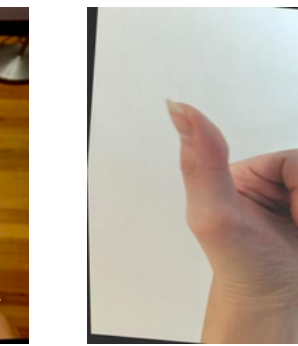

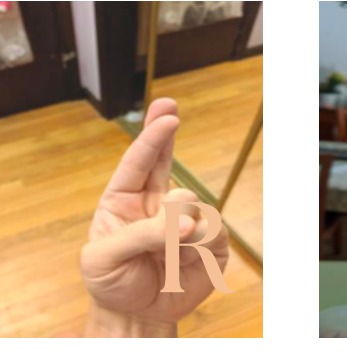

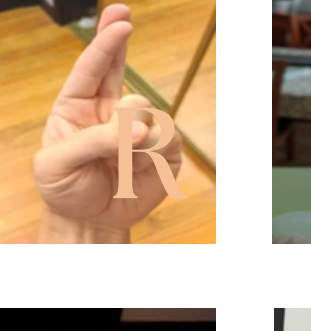

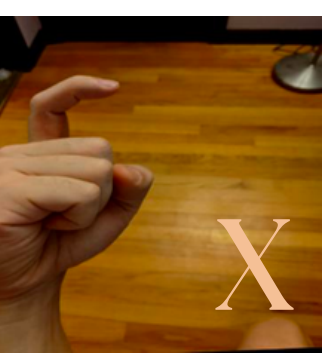

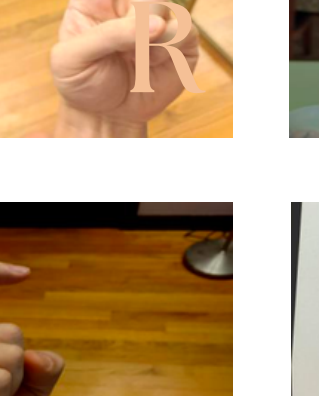

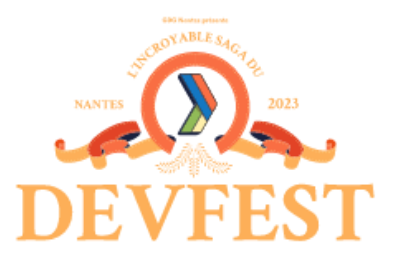

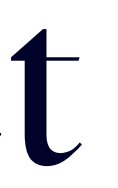

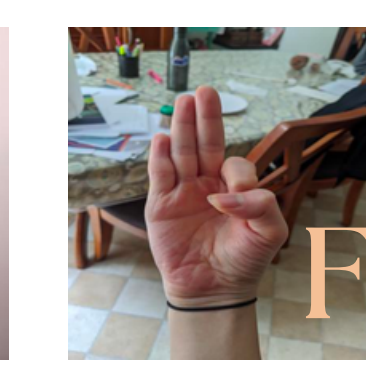

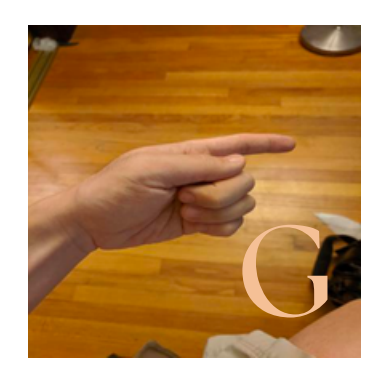

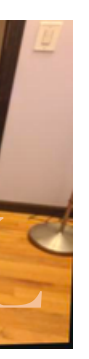

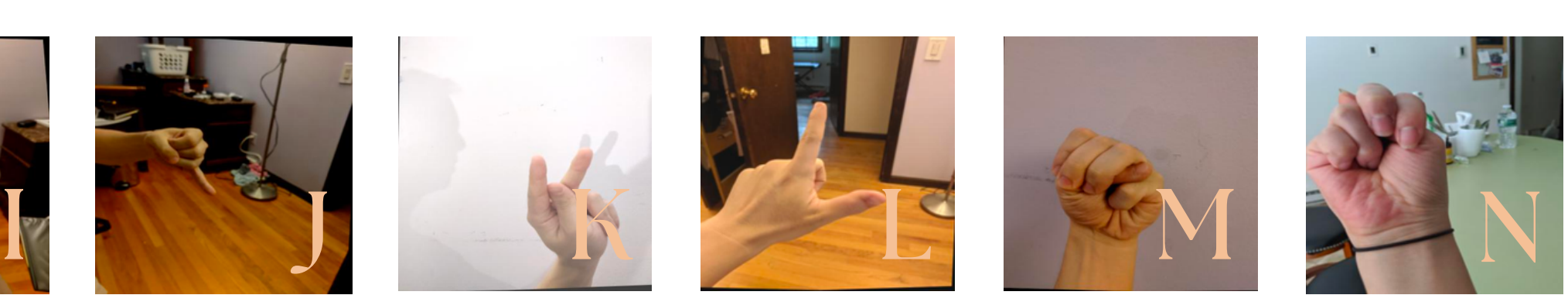

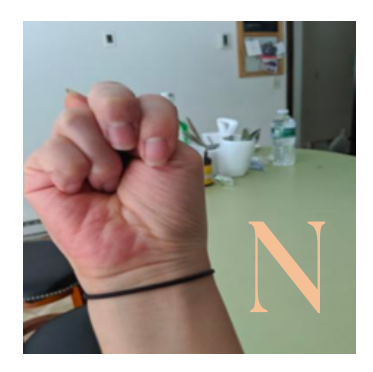

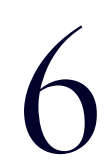

Object Detection

### **Classification**

### **Classification** + Localization

**Object Detection** 

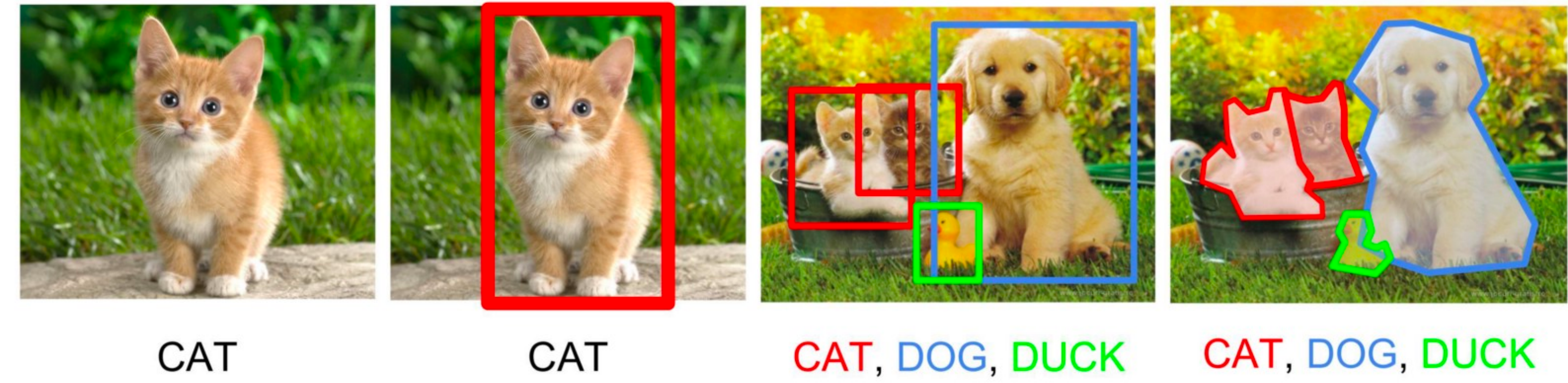

Single object

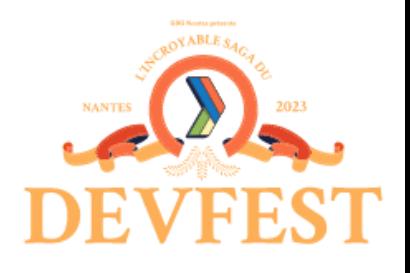

7

### **Instance Segmentation**

Multiple objects

YOLOv7 You Only Look Once  $\bullet$ Famille d'algorithmes  $\bullet$  $\bullet$ Temps réel  $\bullet$ Rapide + précis  $\bullet$ 

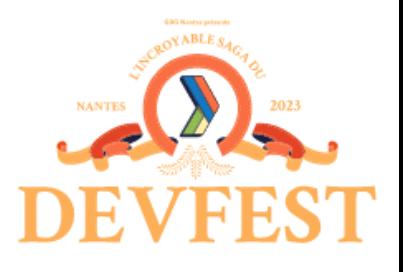

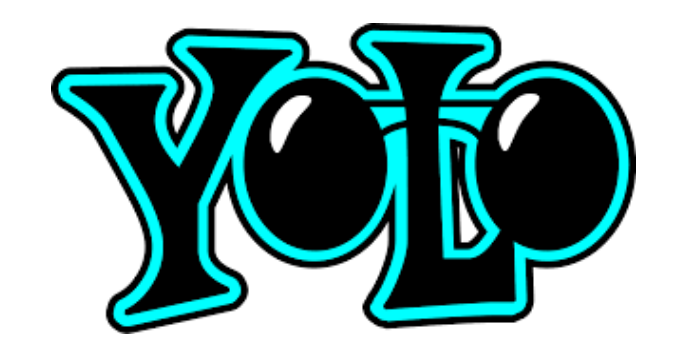

### Détection de divers objets dans des images ou vidéos

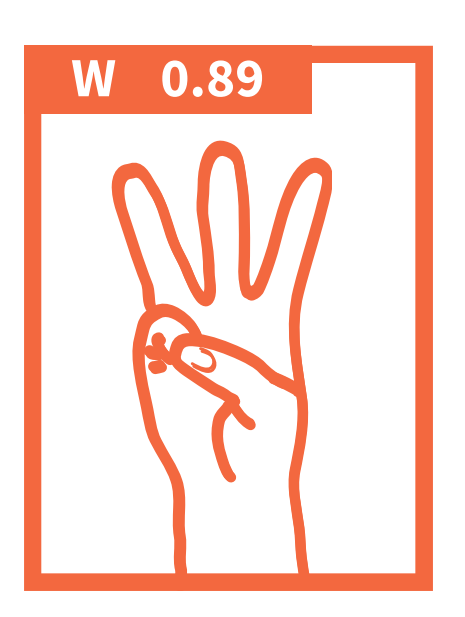

### **ENTRAÎNEMENT** du modèle

**DÉTECTION** en temps réel

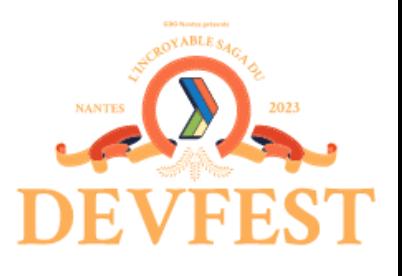

### **AFFICHAGE** des résultats

9

### Détecter les lettres de l'ASL avec YOLOv7

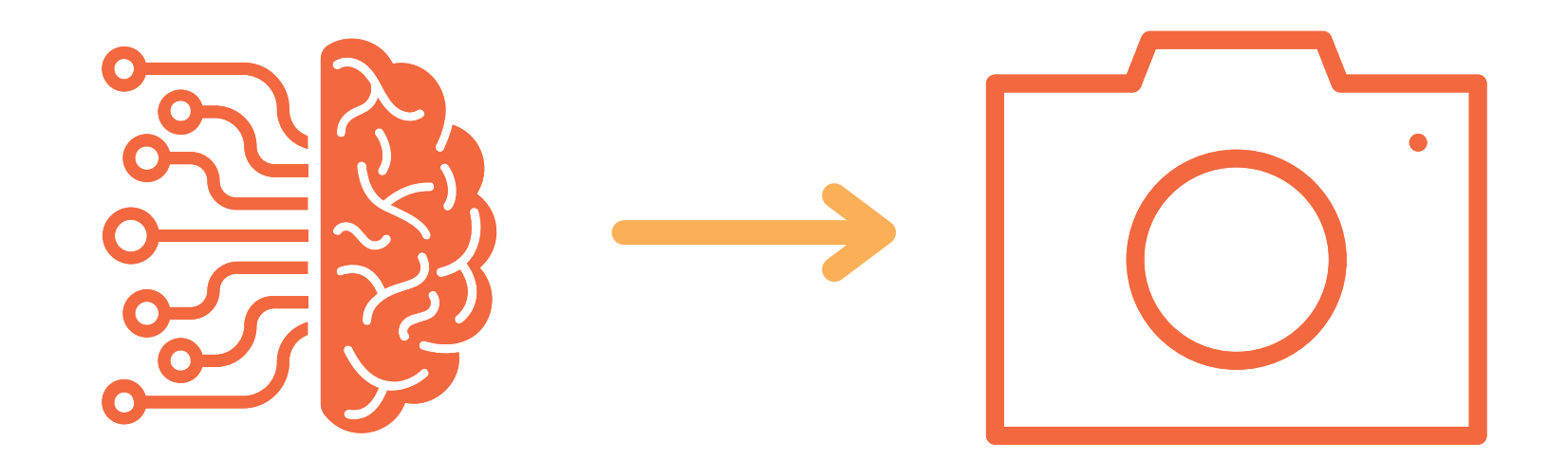

## Test de la première solution

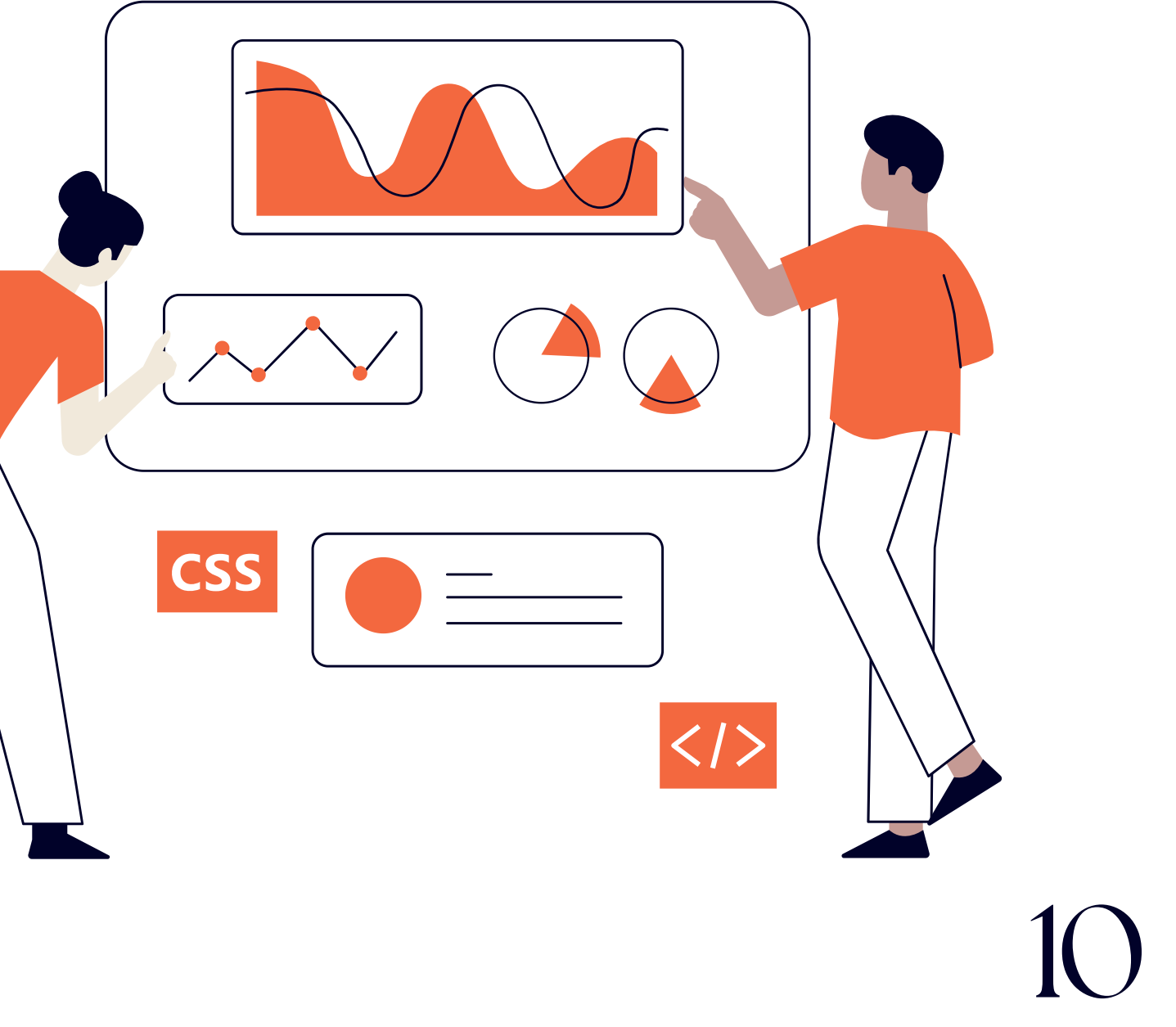

### *On la teste cette app ?*

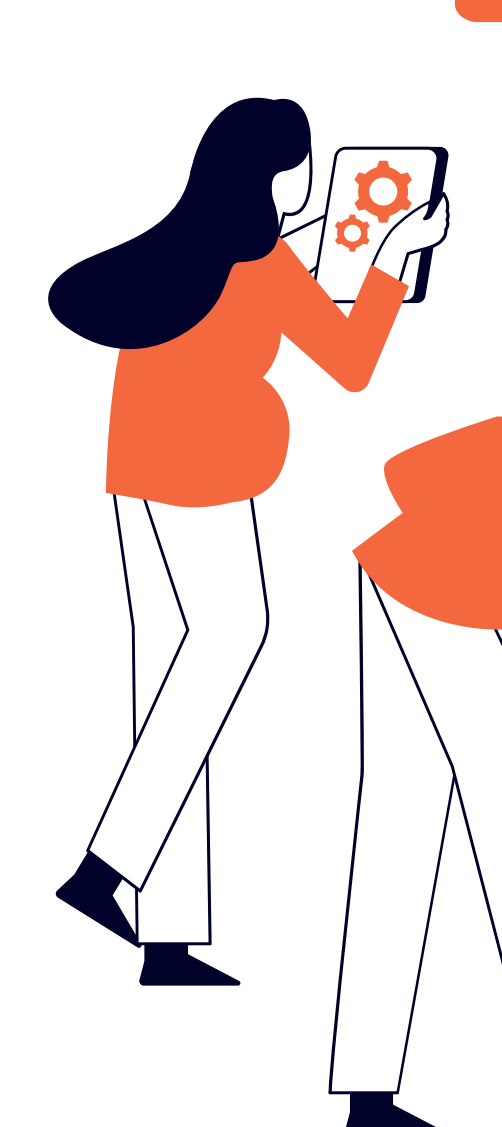

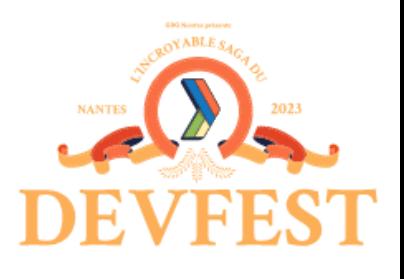

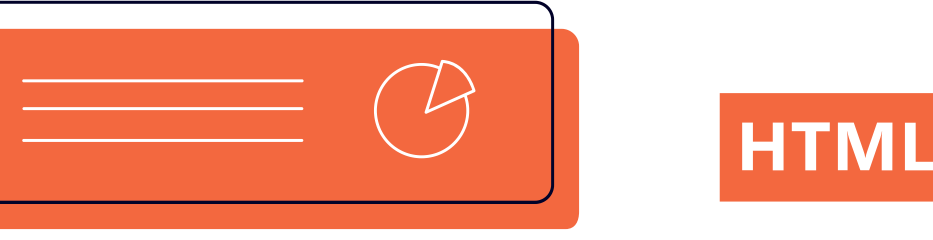

## Quel est le problème ?

**Mauvaise identification des lettres** $\blacksquare$ 

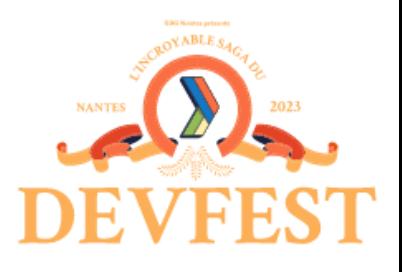

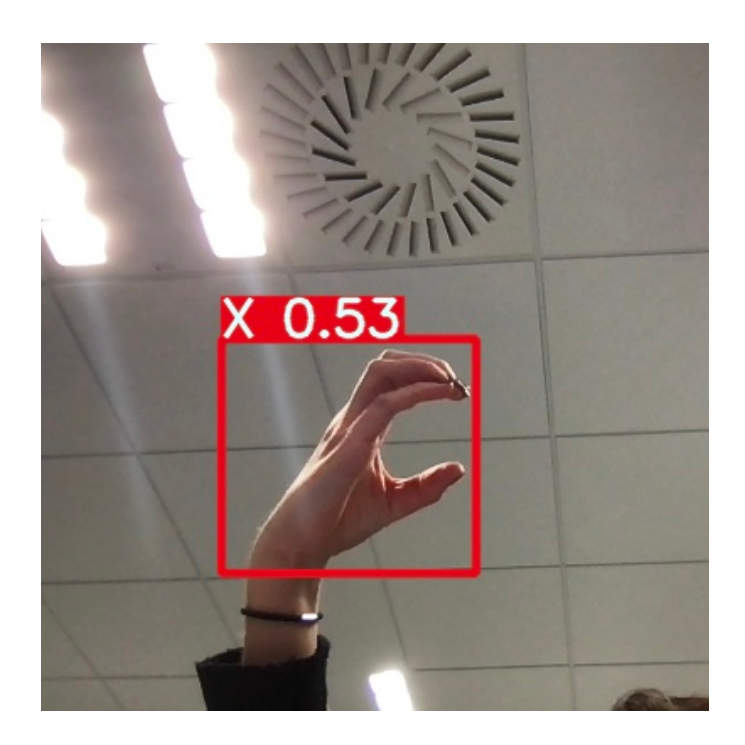

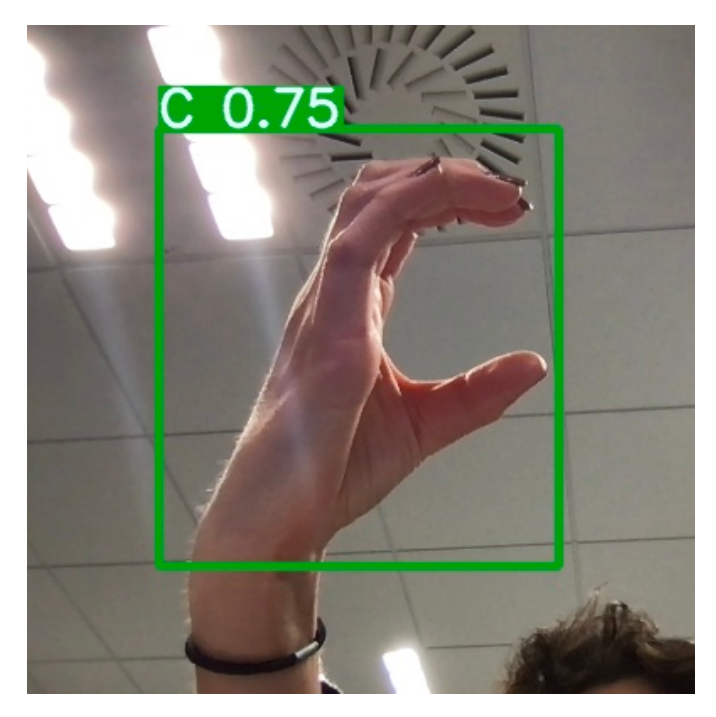

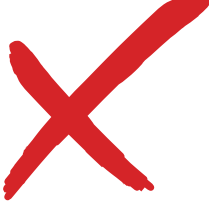

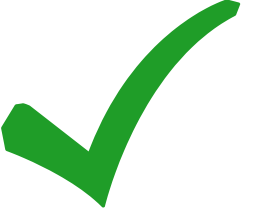

## Quel est le problème ?

Mauvaise identification des lettres $\bullet$ 

11

### **Faibles précisions**

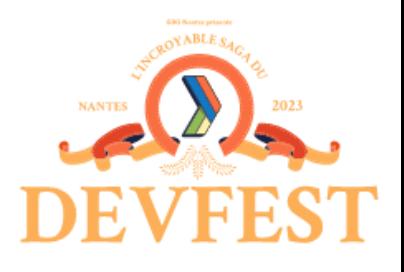

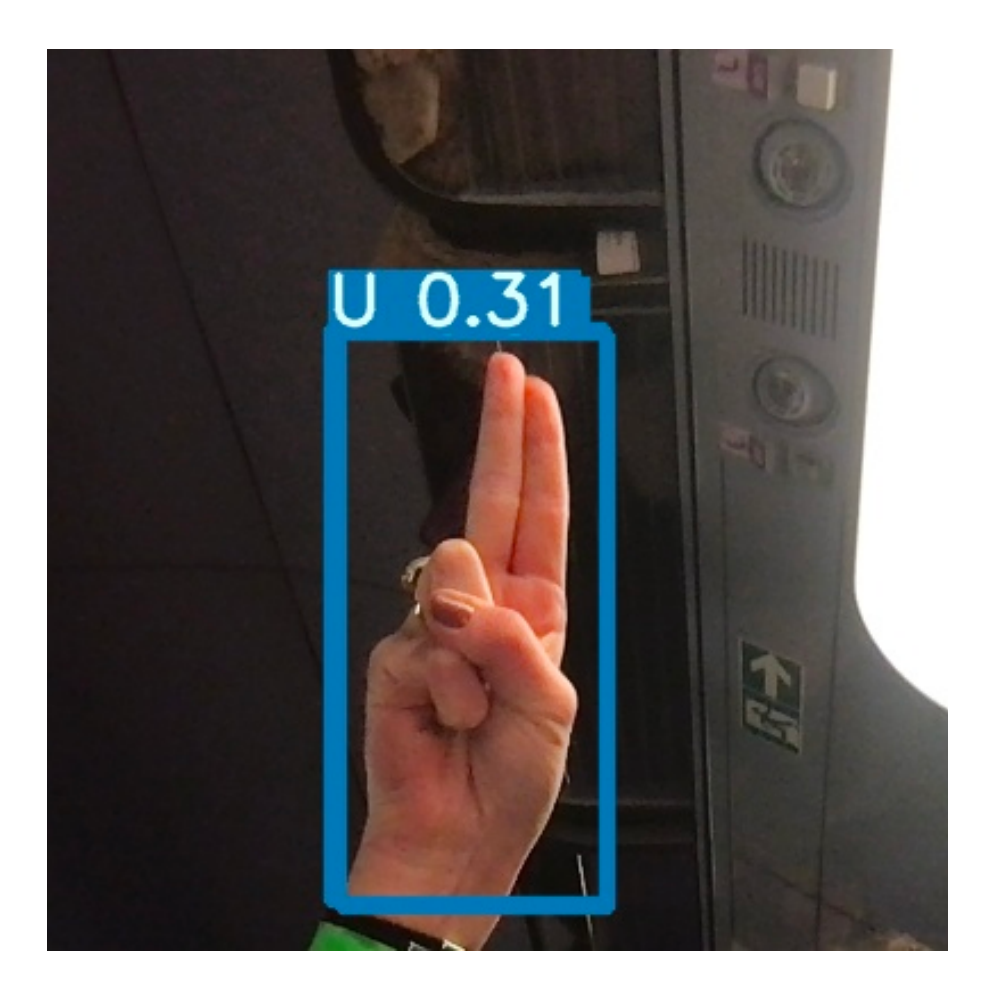

Faibles précisions

Mauvaise identification des lettres  $\bullet$ 

### **Reconnaissance de faux objets**

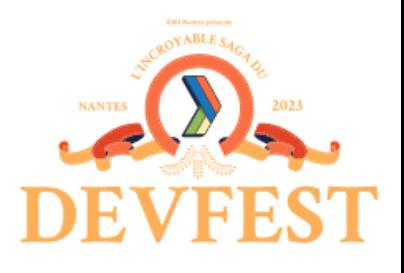

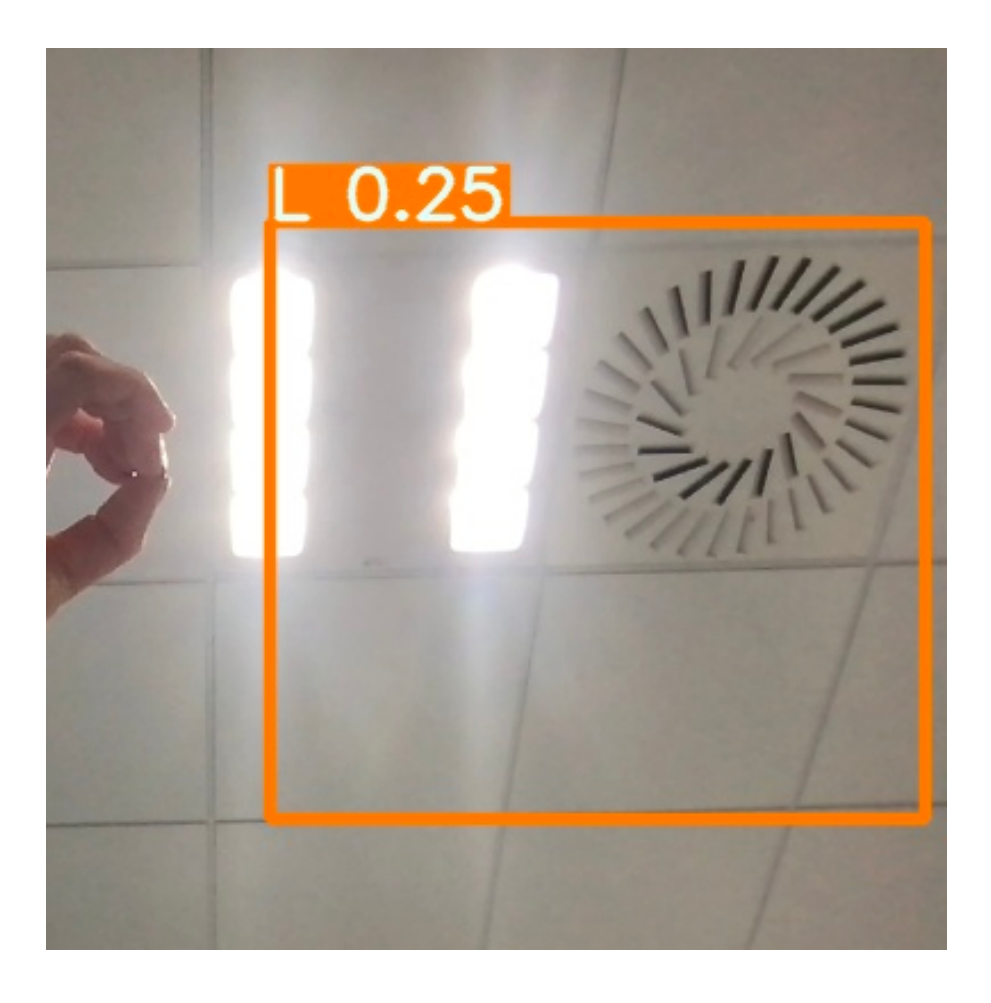

## Quel est le problème ?

## Pourquoi de tels résultats ?

### **Manque de diversité dans le jeu de données**

- peu de variété dans les arrière-plans
- luminosité et exposition similaires
- même type de mains (même couleur de peau, pas de tatouages ou bagues, ...)
- pas assez de diversité dans les premiers plans

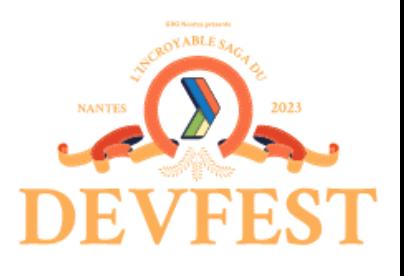

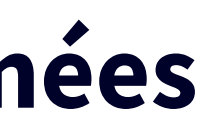

### **Base de données trop petite**

- 1728 images seulement

## ASL dataset

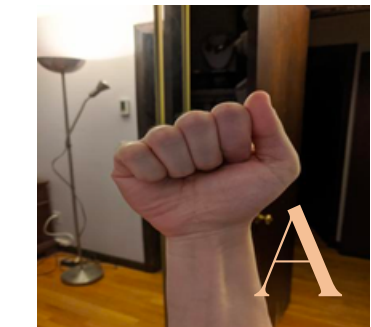

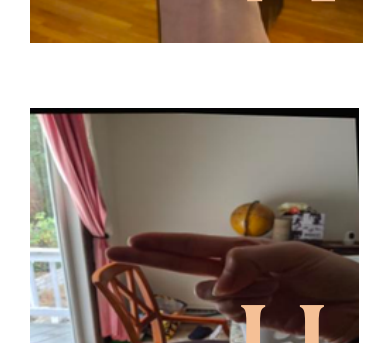

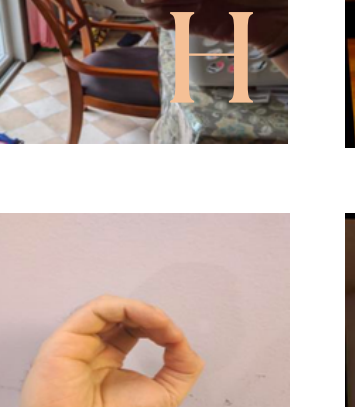

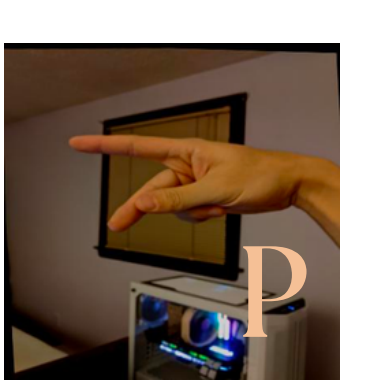

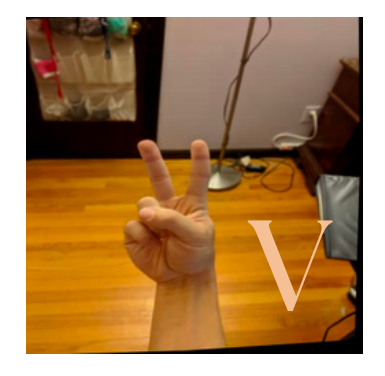

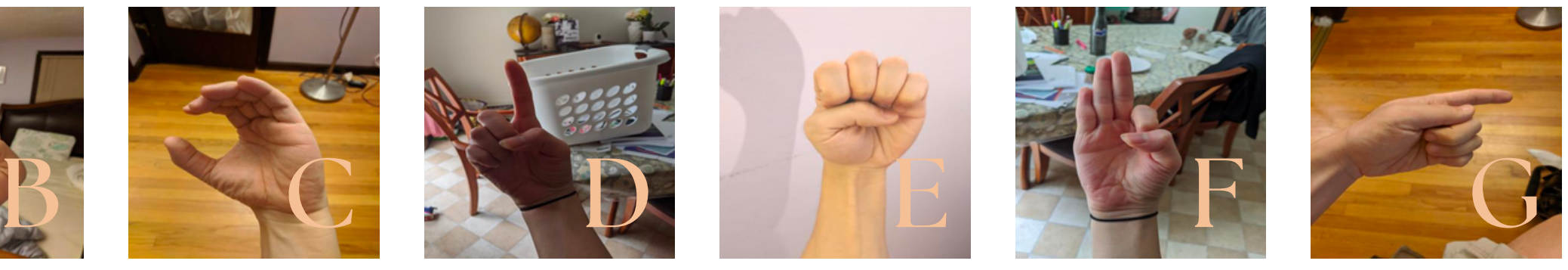

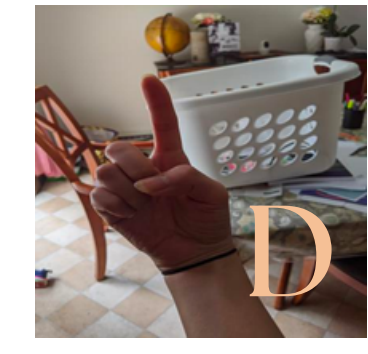

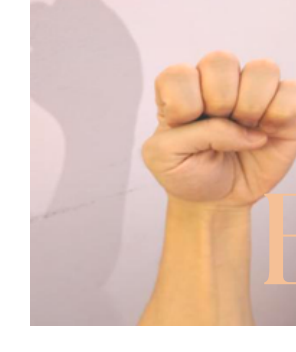

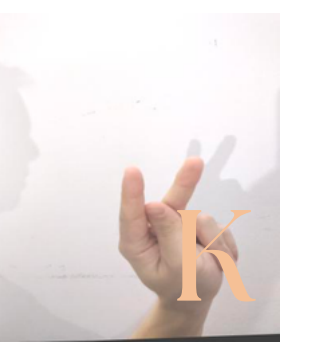

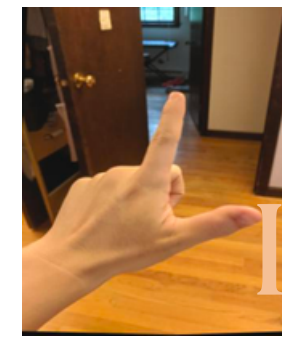

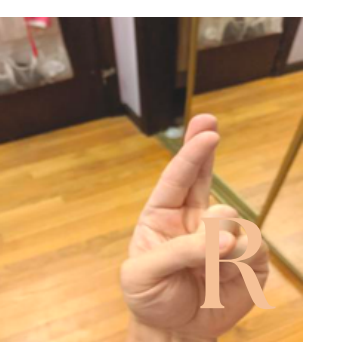

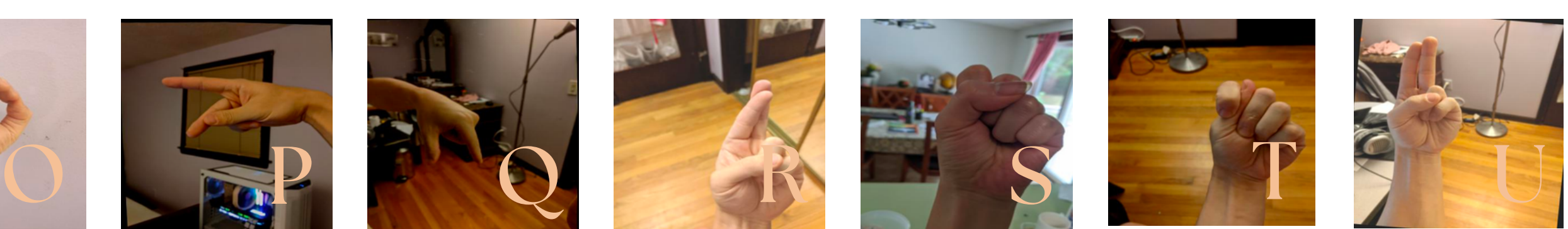

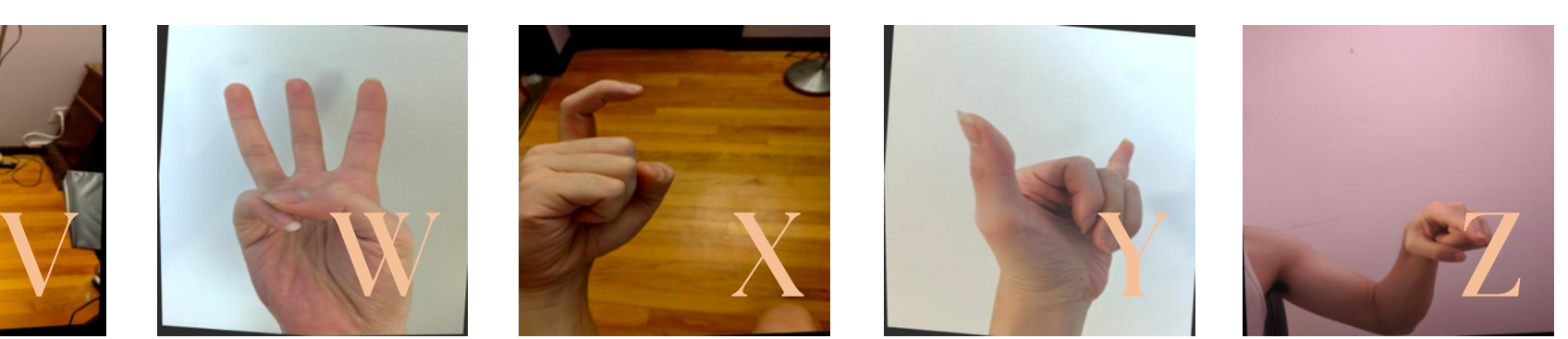

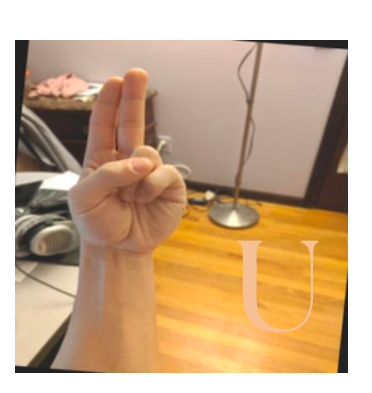

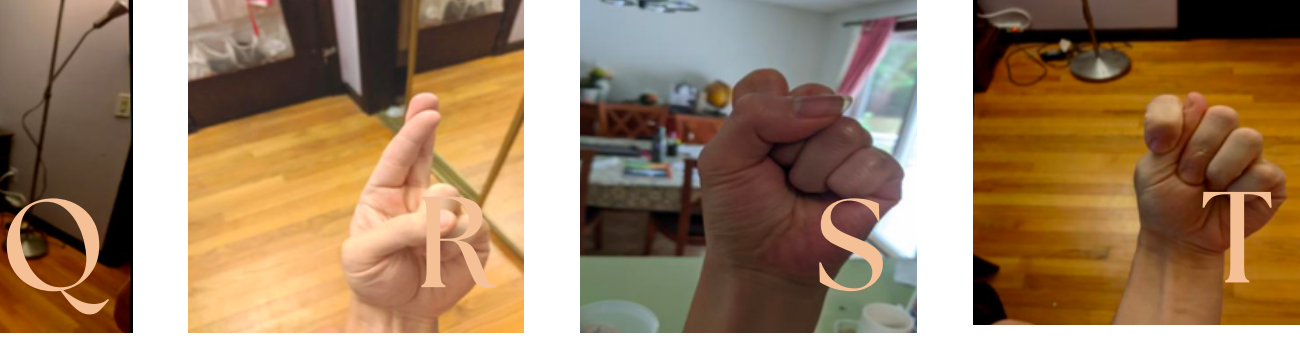

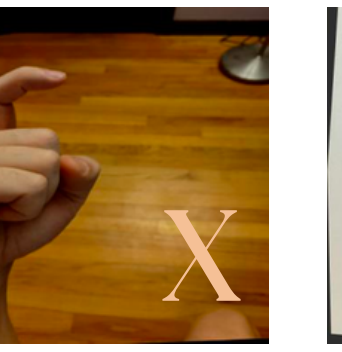

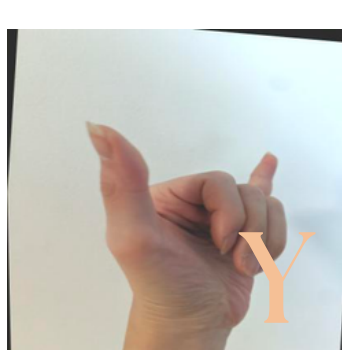

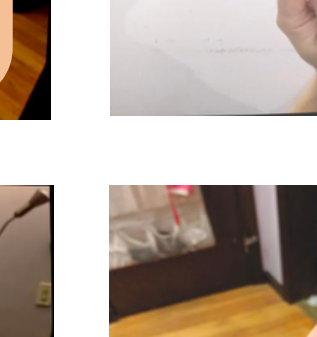

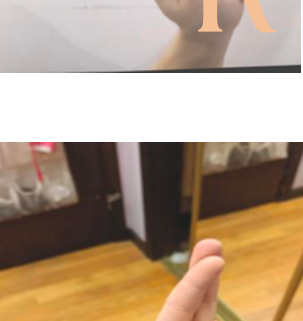

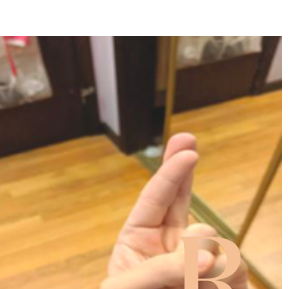

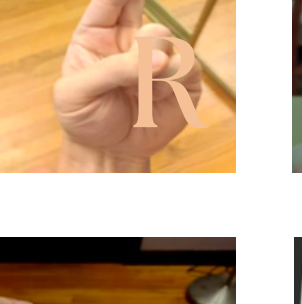

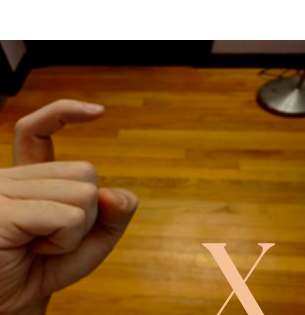

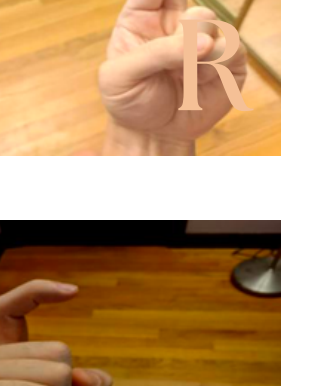

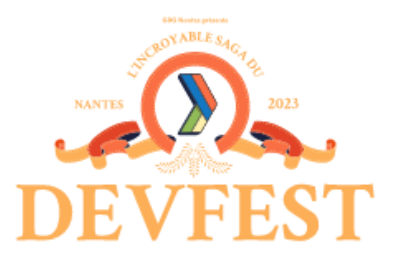

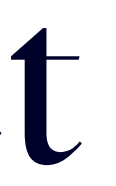

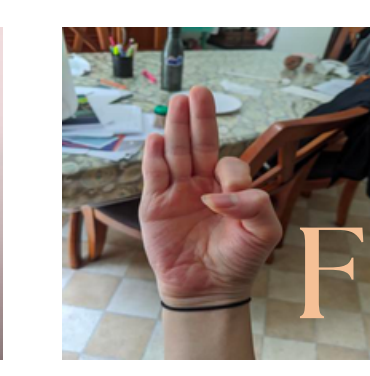

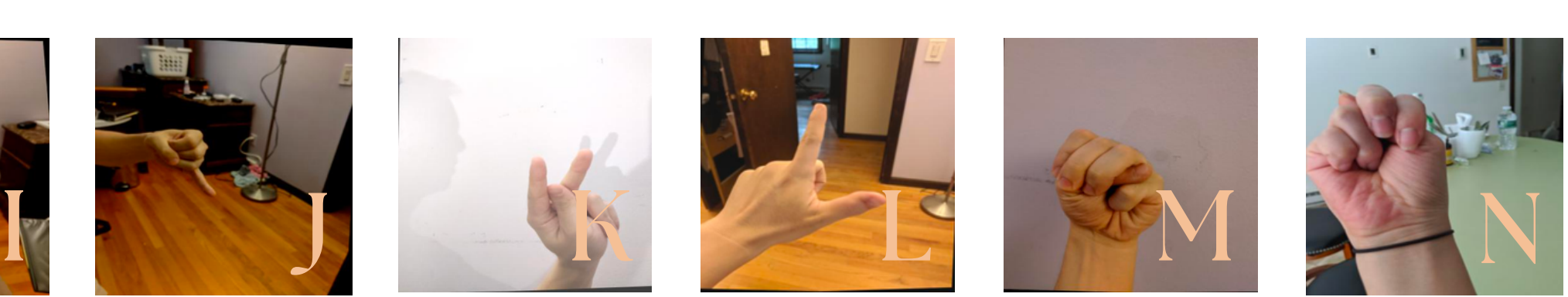

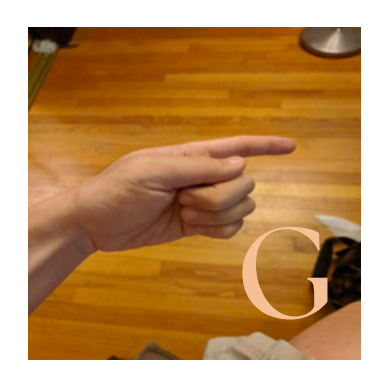

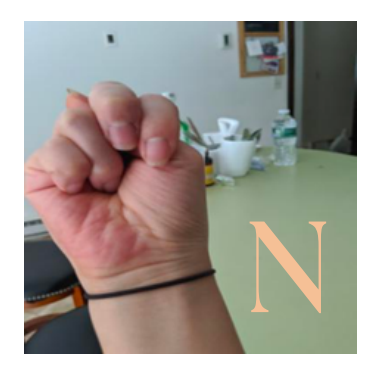

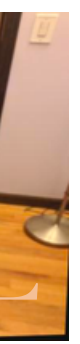

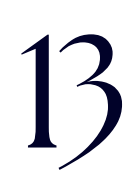

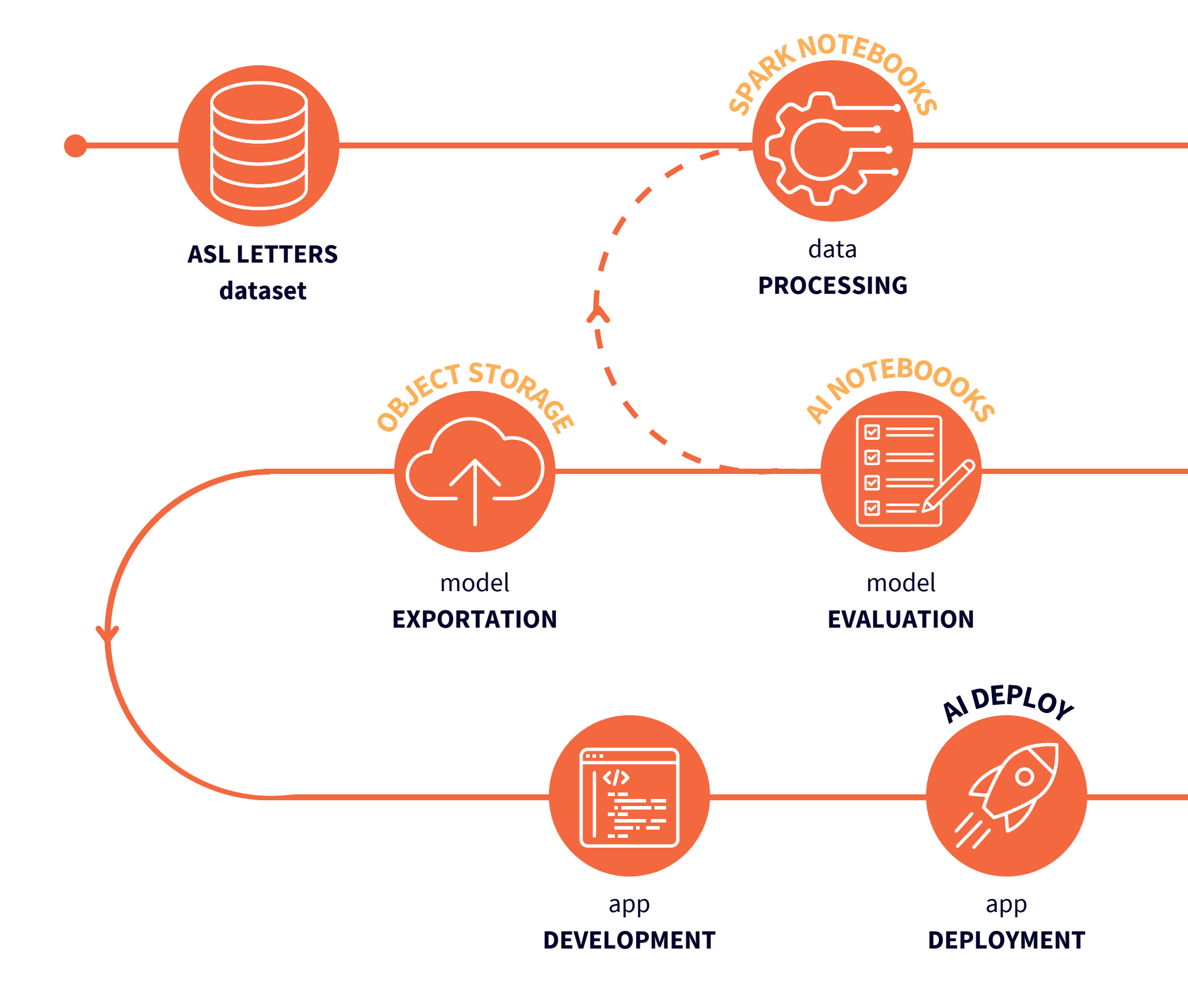

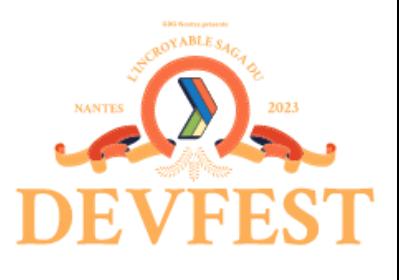

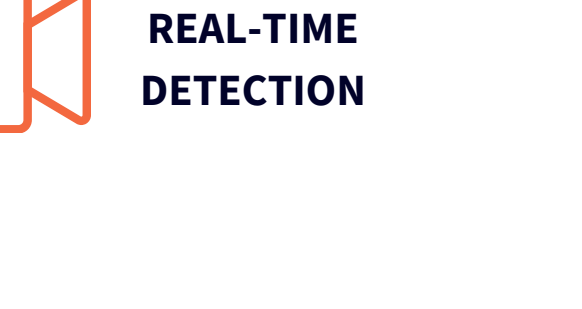

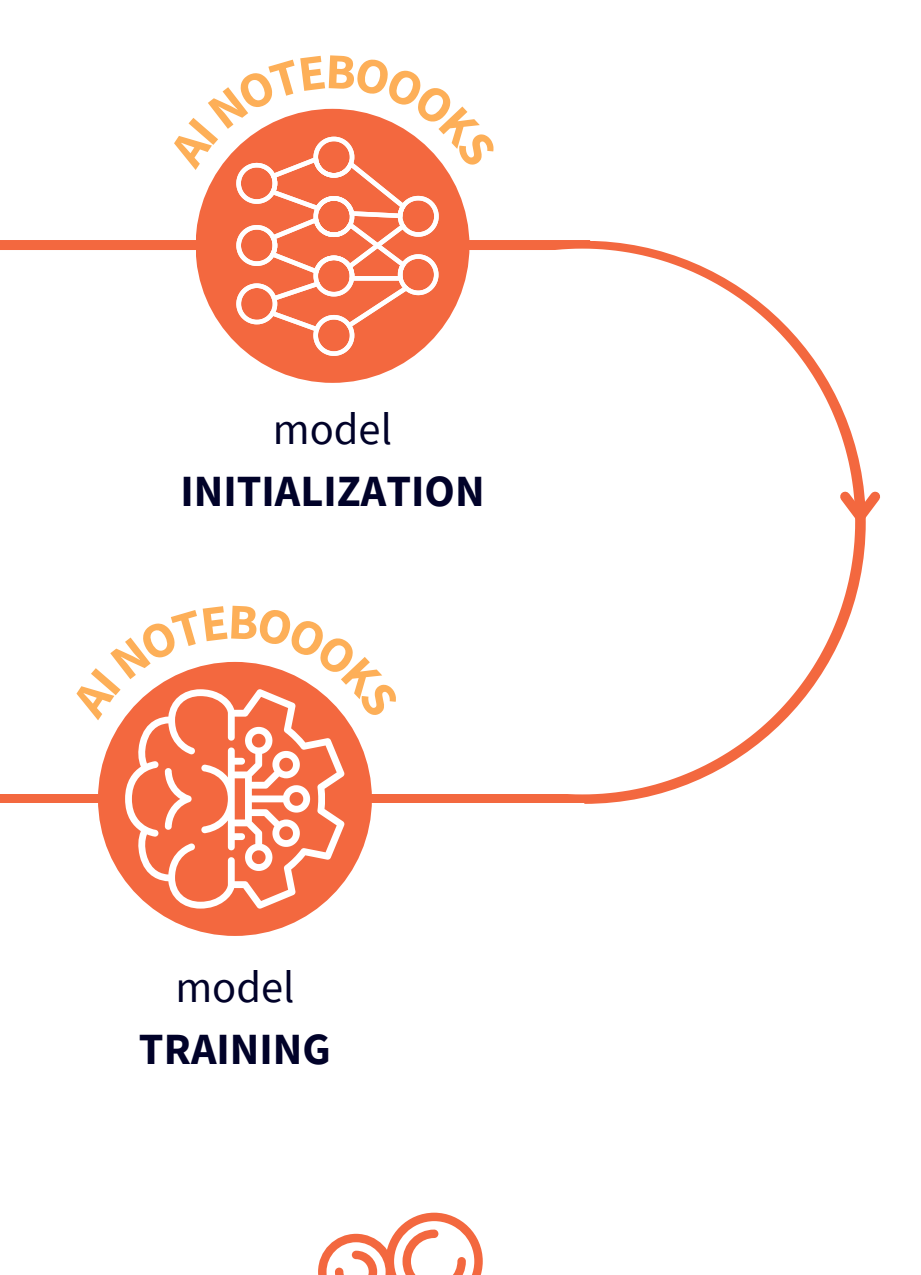

## Un voyage vers le meilleur modèle

## Data augmentation

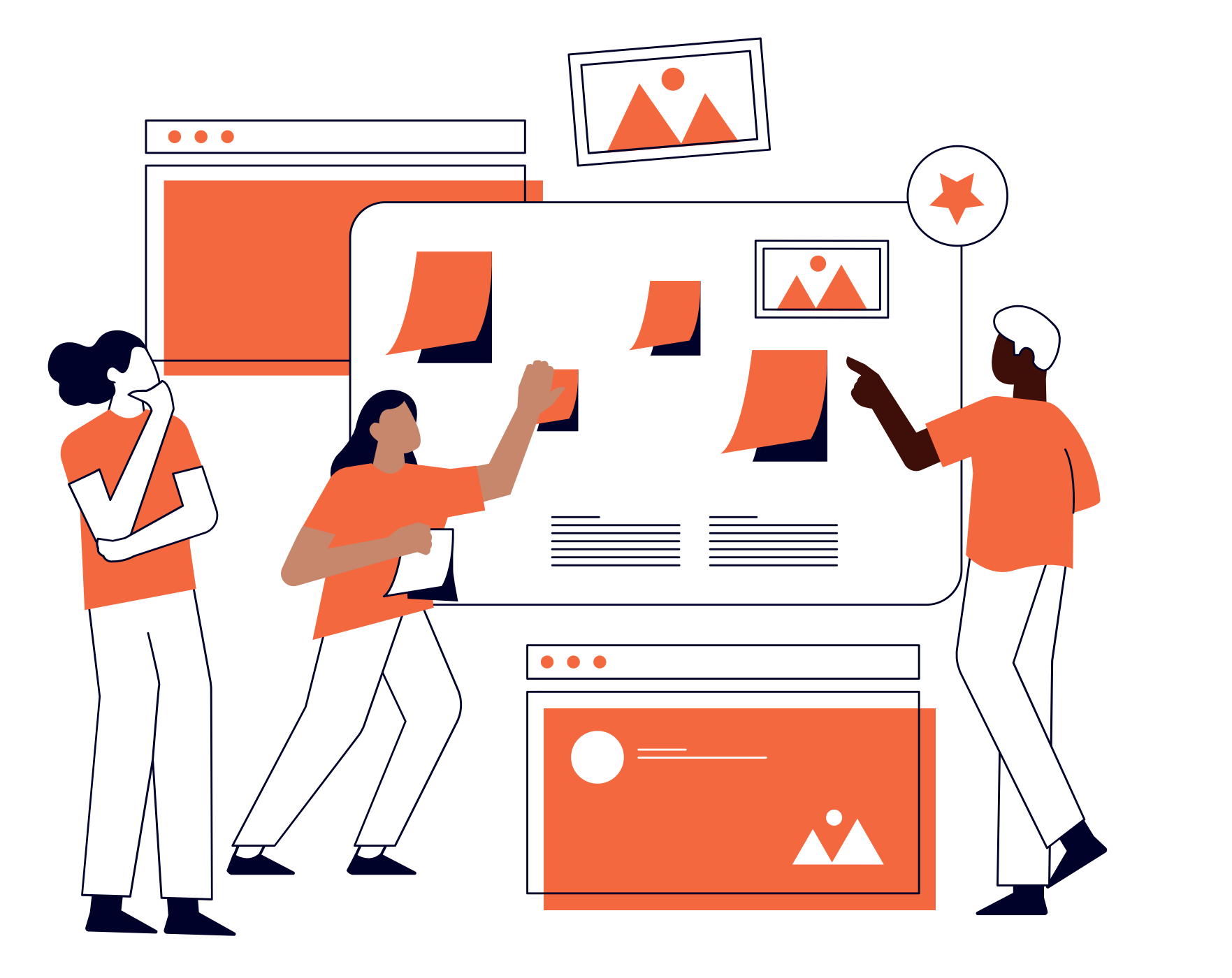

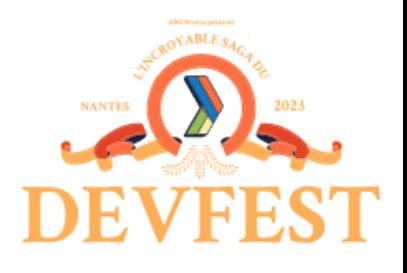

### *Comment élargir rapidement mon ensemble de données ?*

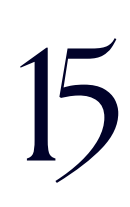

Demander à mes amis de nouvelles images  $\sqrt{X}$ Devenir un professionnel de Photoshop + X +

Augmentation des données à l'aide d'un outil dédié

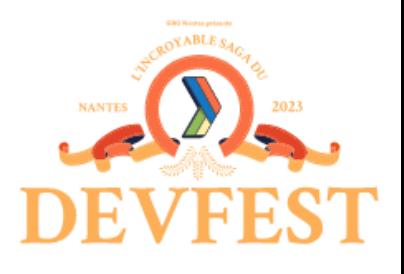

Commentobtenir plusdedonnées?

dataset d'origine dataset d'origine **+** nouveau dataset personnalisé

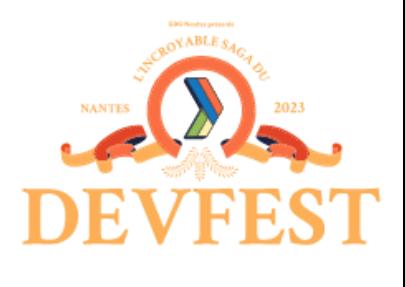

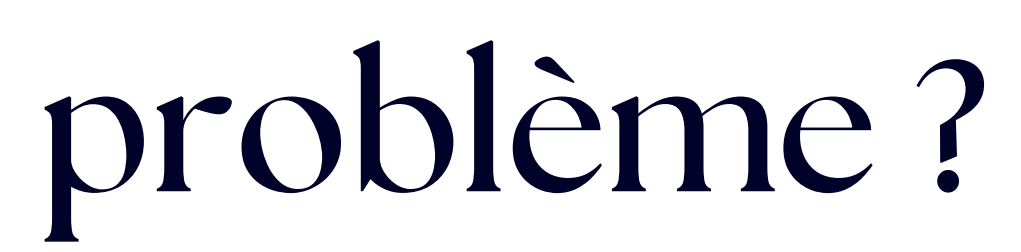

dataset résultant avec les données augmentées

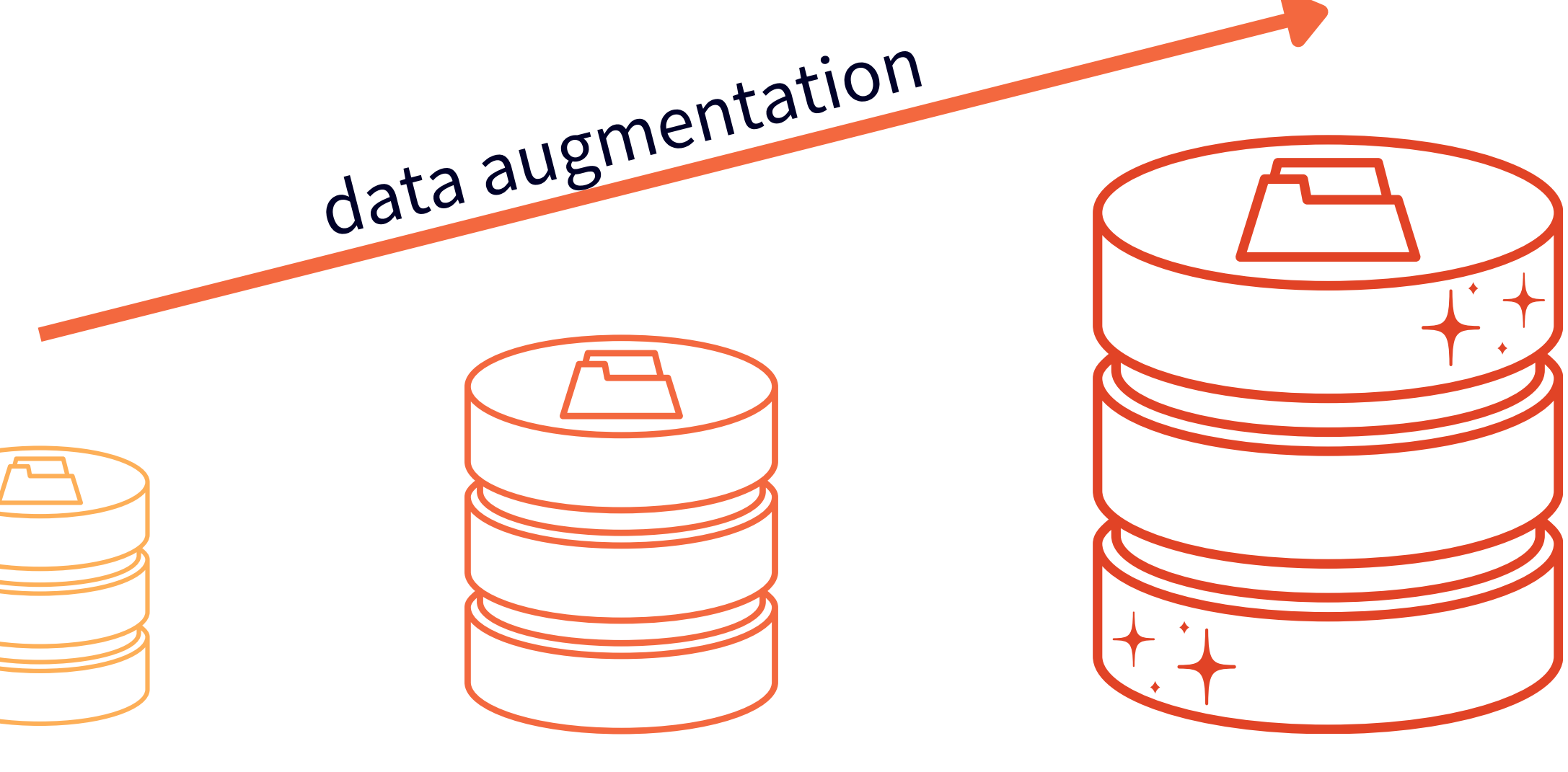

### Comment résoudre ce problème ?

## Data augmentation

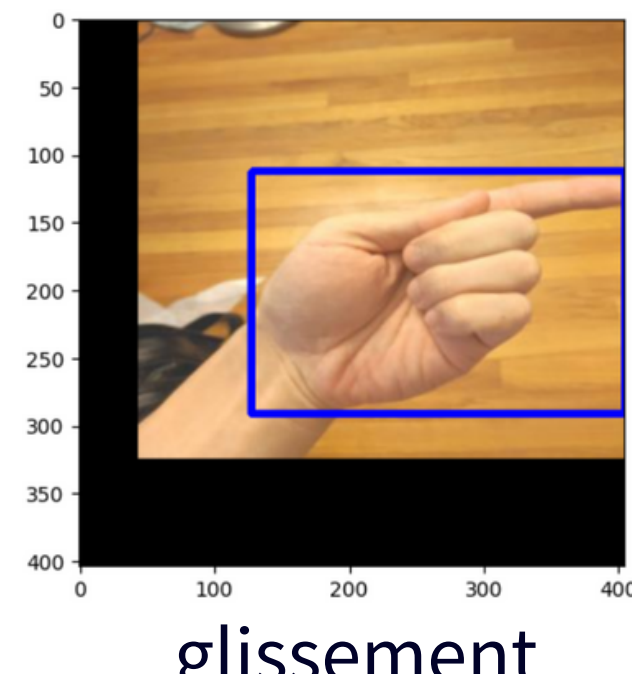

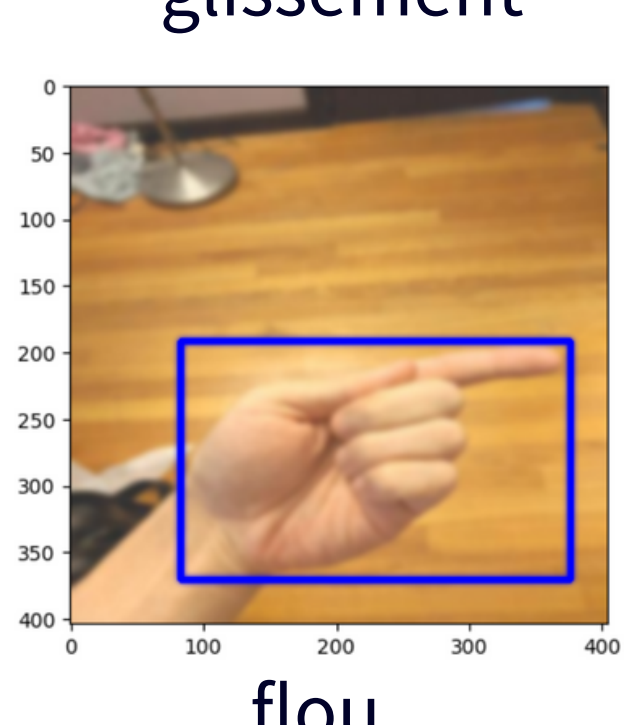

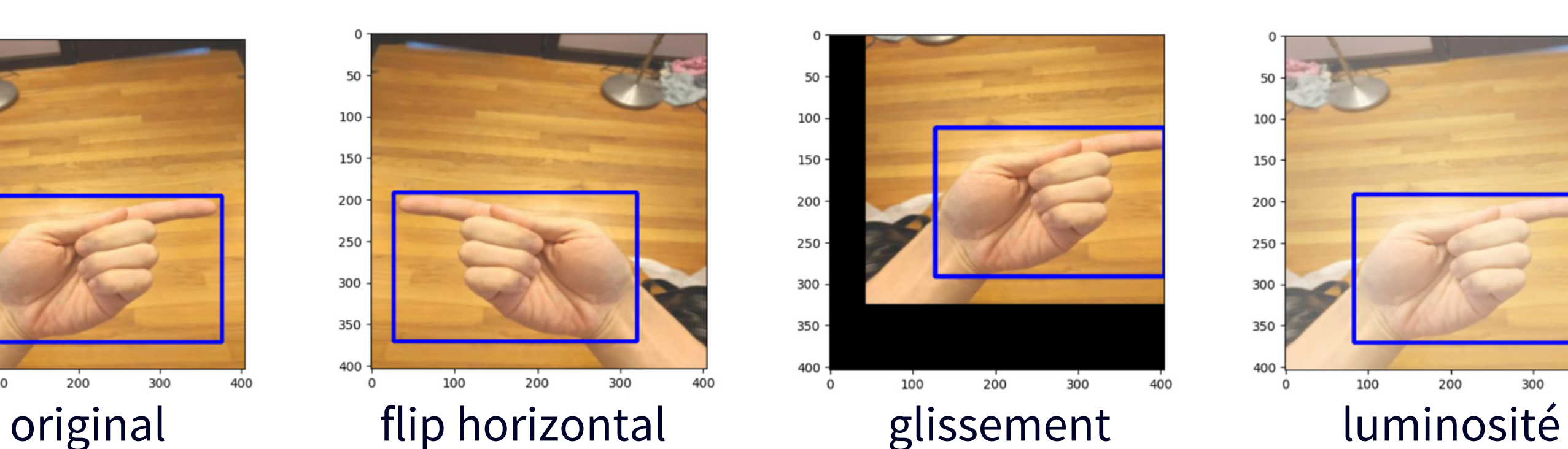

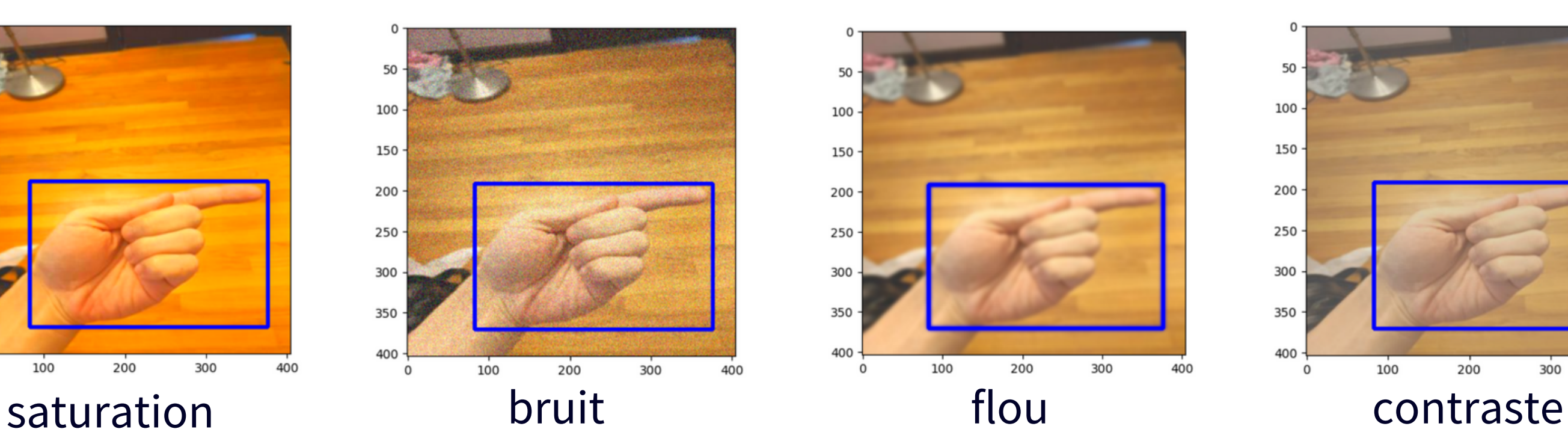

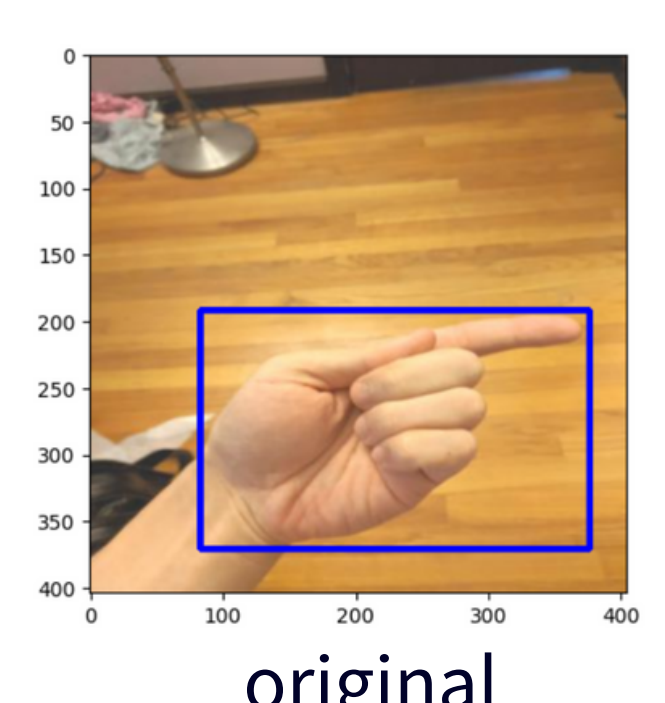

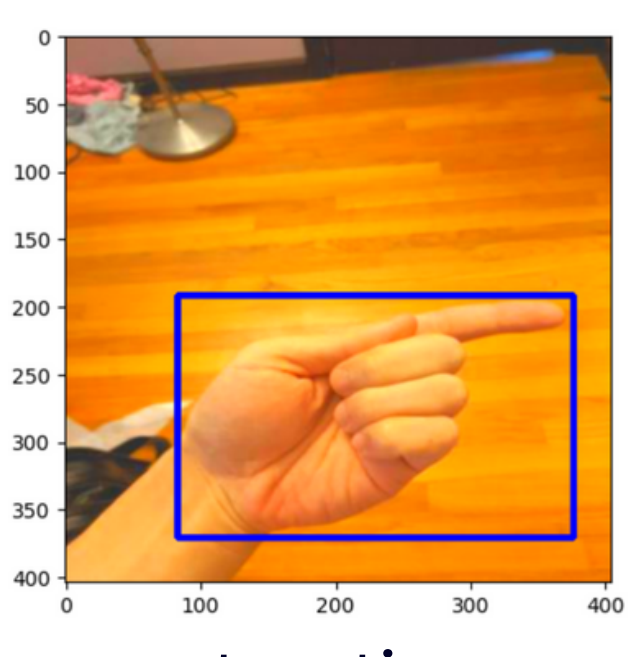

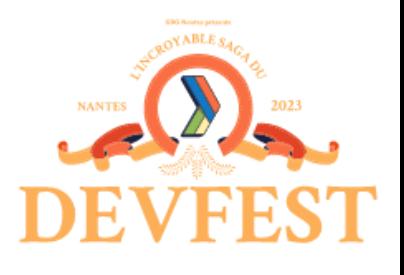

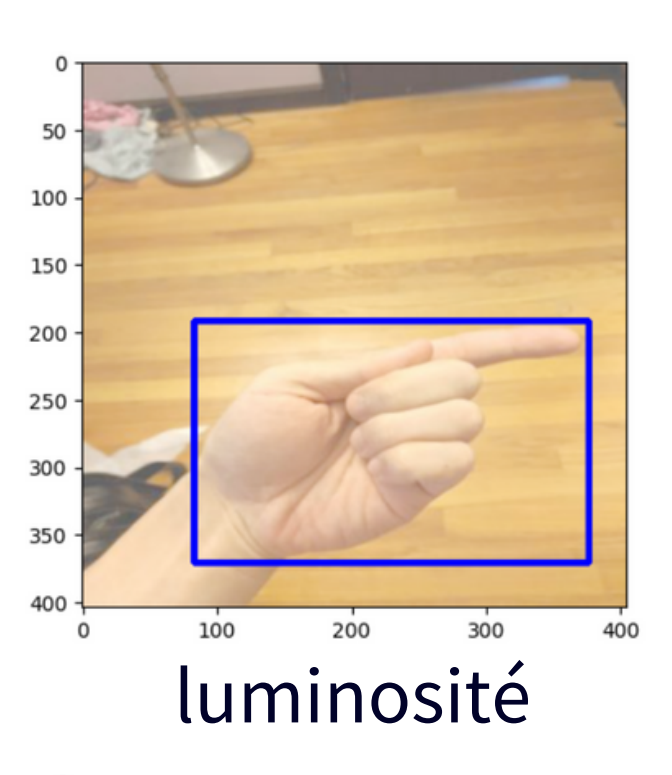

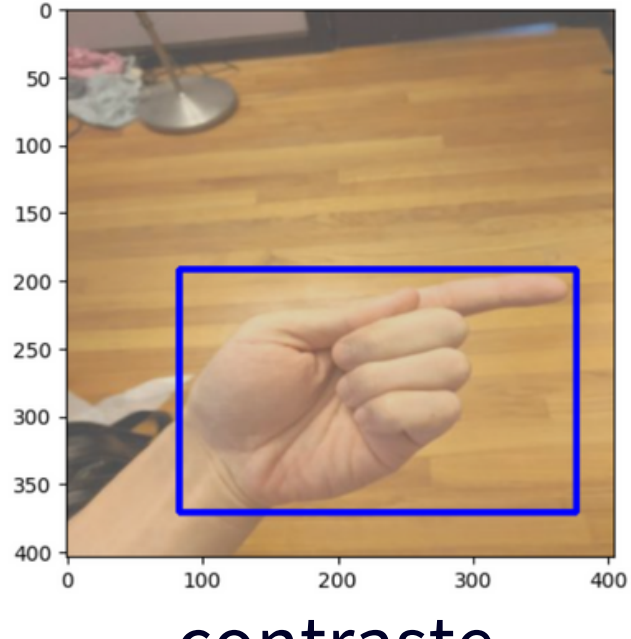

Traitement d'images classique

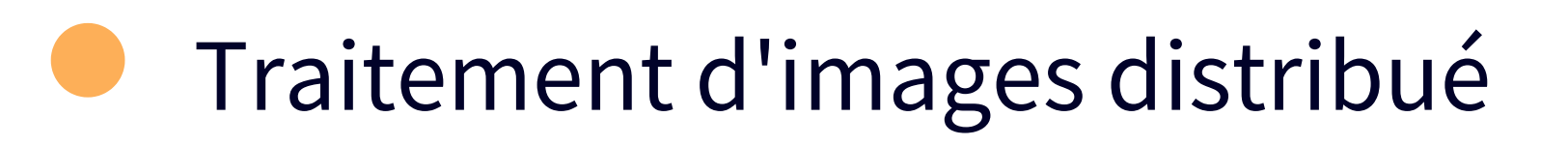

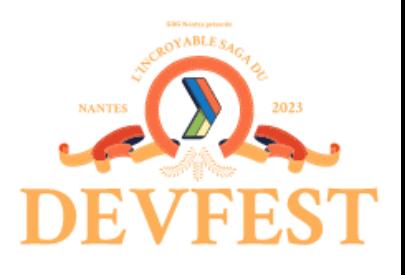

19

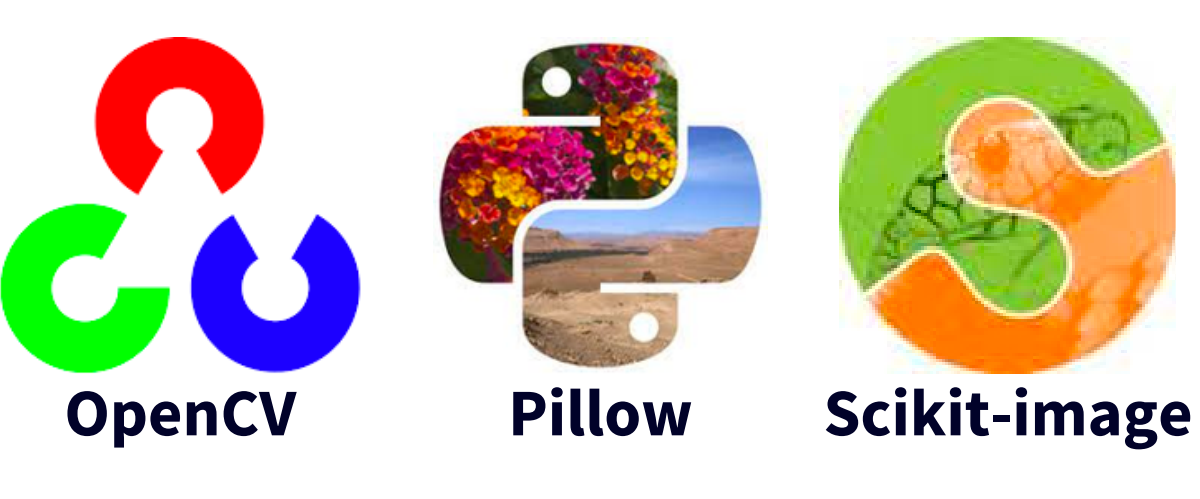

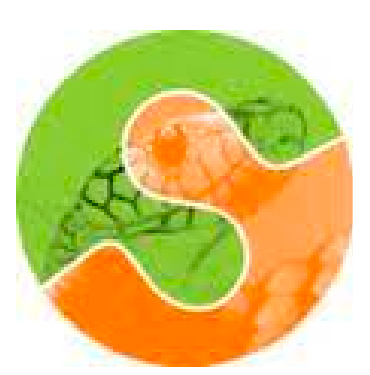

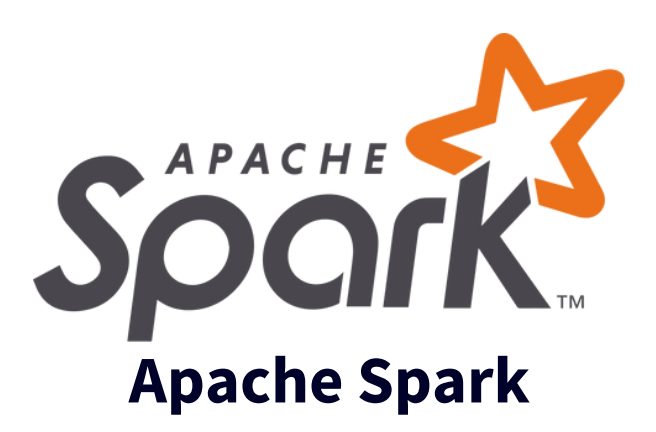

## Outils de data processing

## Traitement de données

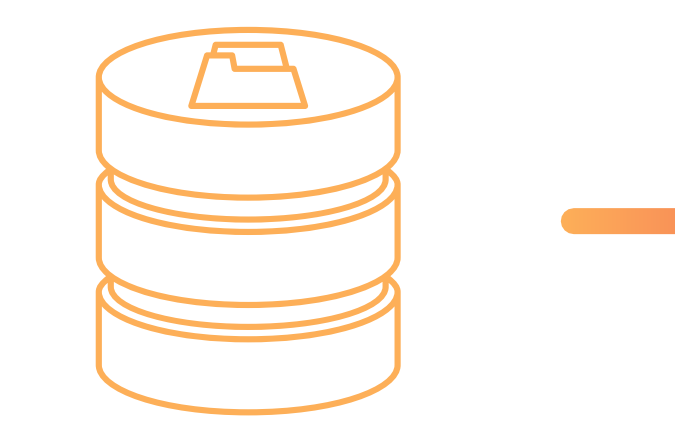

20

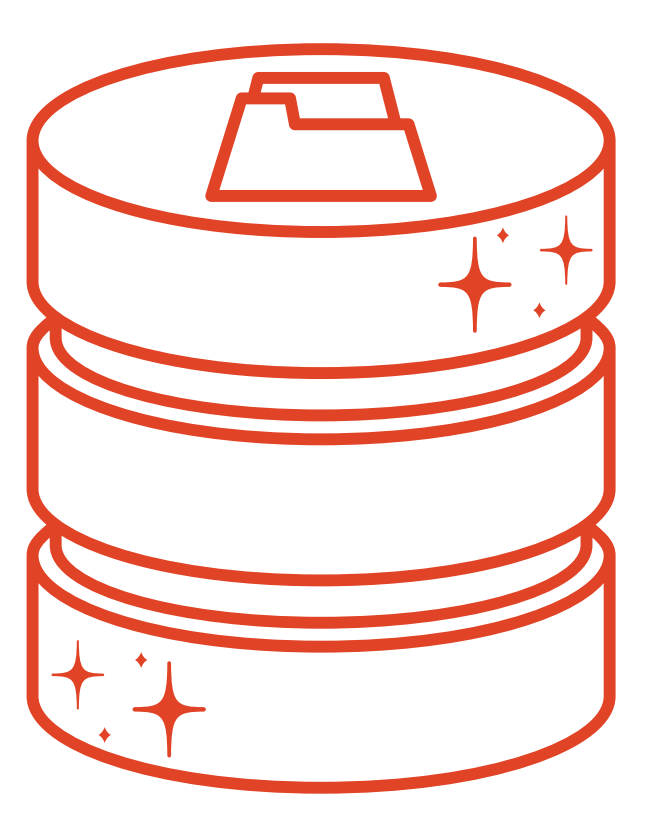

### traitement d'images dataset résultant

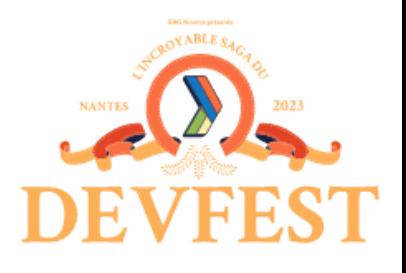

avec les données augmentées

dataset personnalisé

## Augmentation de la donnée

### Augmented test dataset: **104**

### Augmented train dataset: **1975**

### Augmented validation dataset: **267**

Basic test dataset size: **72**

Basic train dataset size: **1512**

Basic validation dataset size: **144**

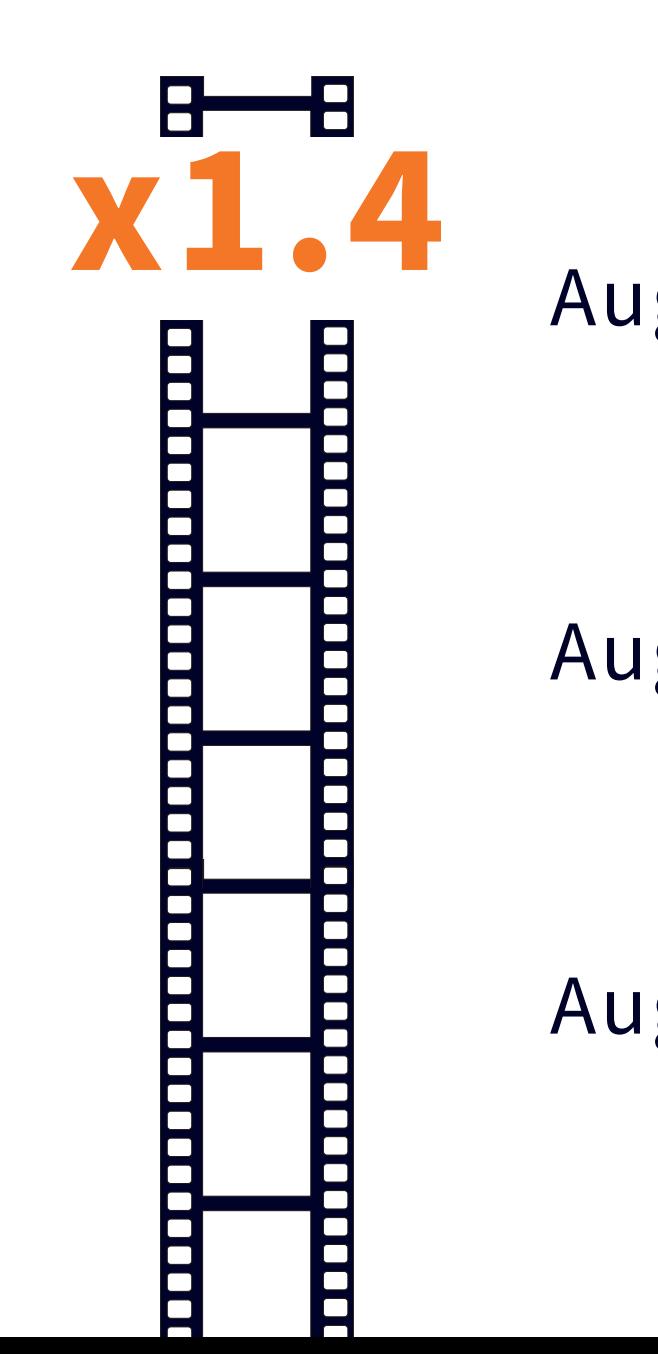

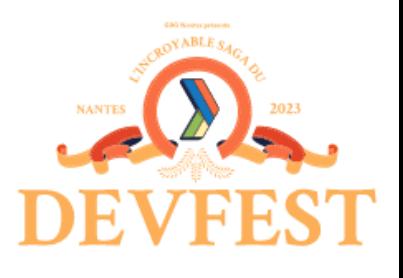

Passage de 1700 images à **2300**

2 images générées pour chaque nouvelle image existante

### Entraînement du modèle d'IA

22

*Pour entraîner un modèle d'IA, j'ai besoin de la puissance du GPU !*

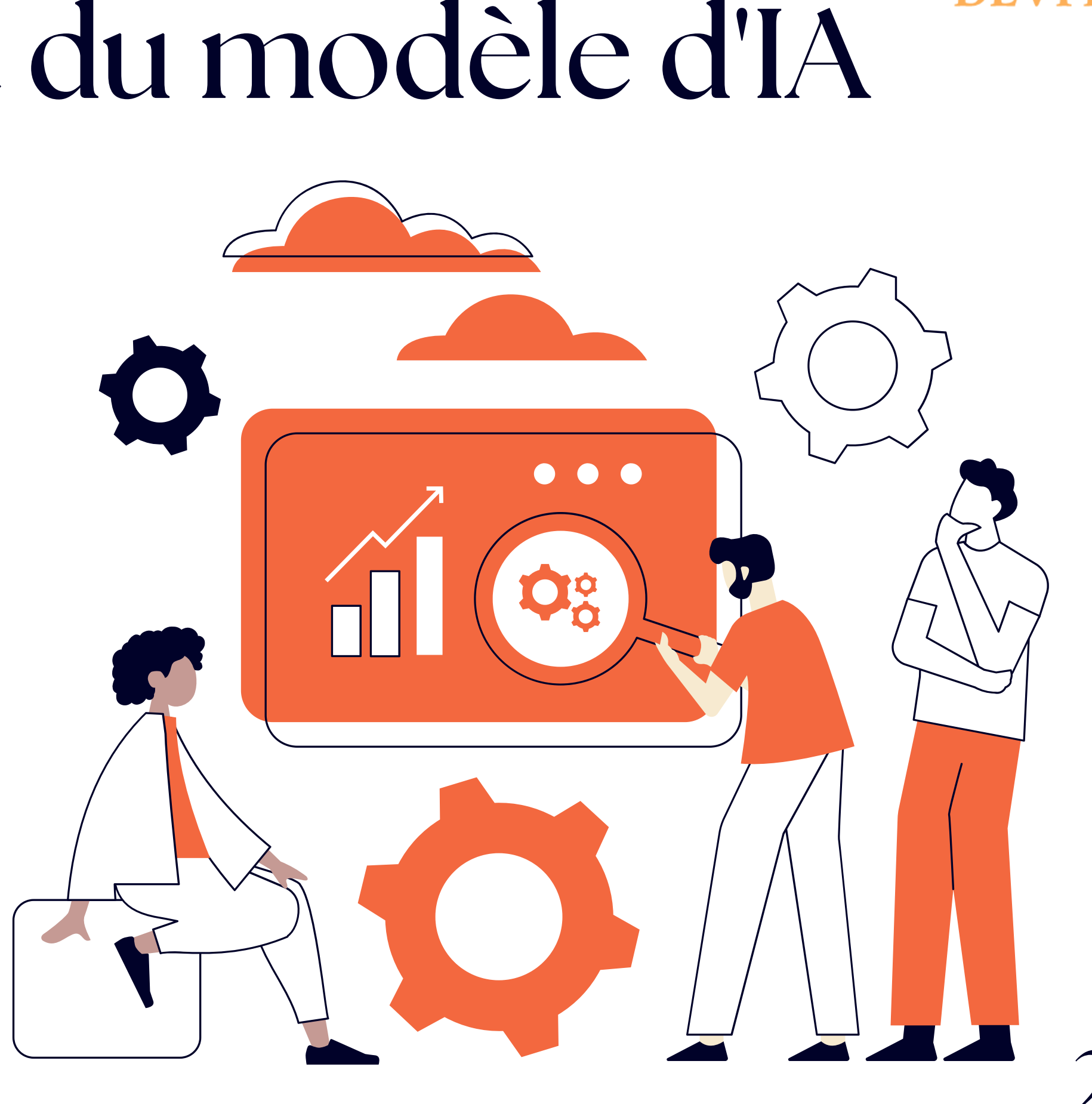

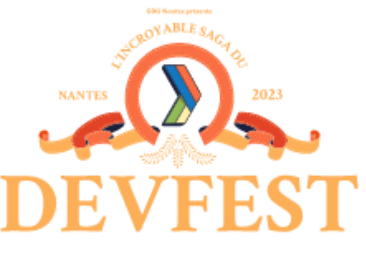

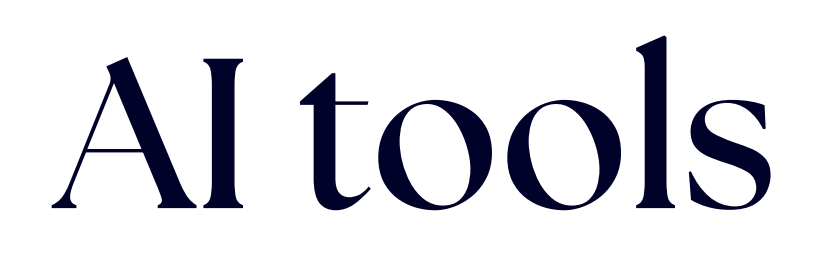

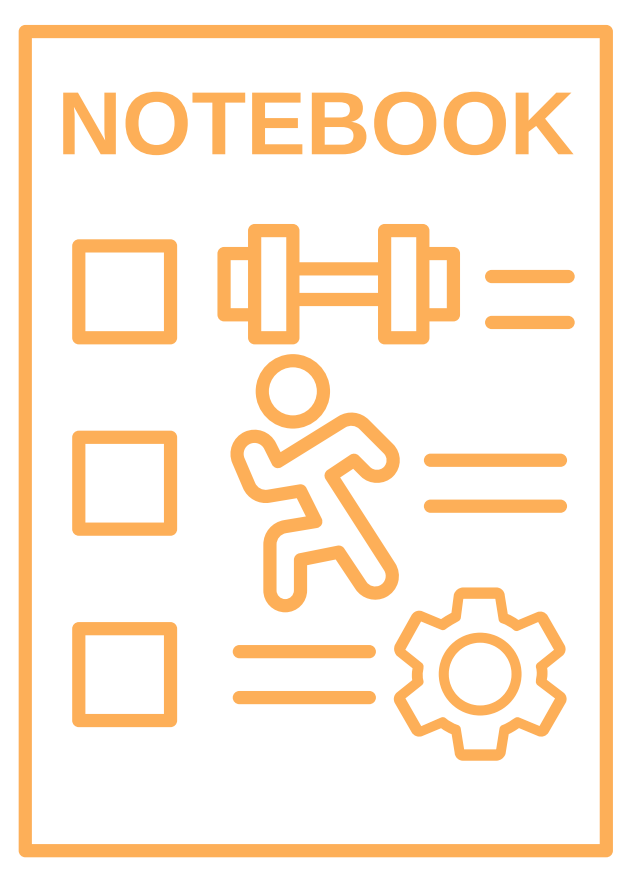

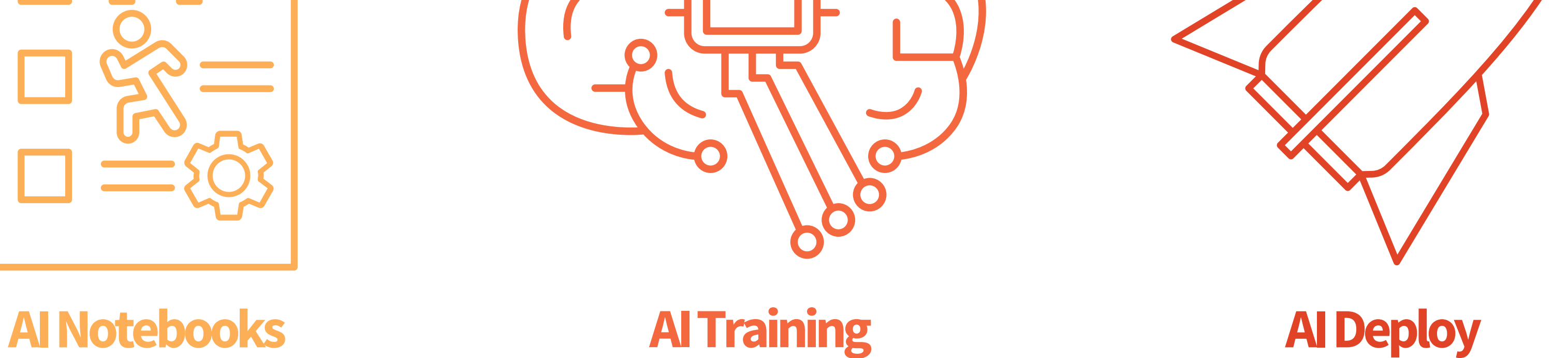

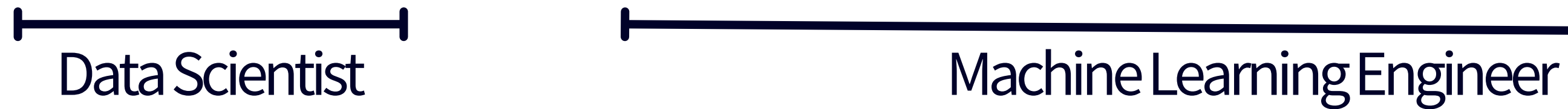

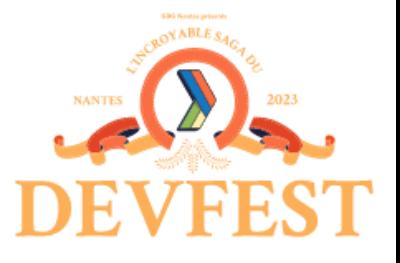

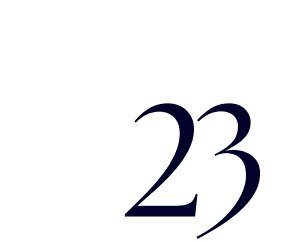

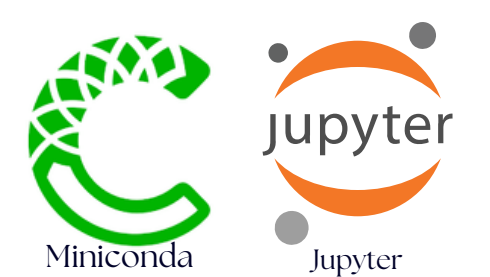

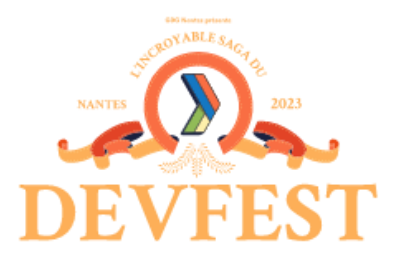

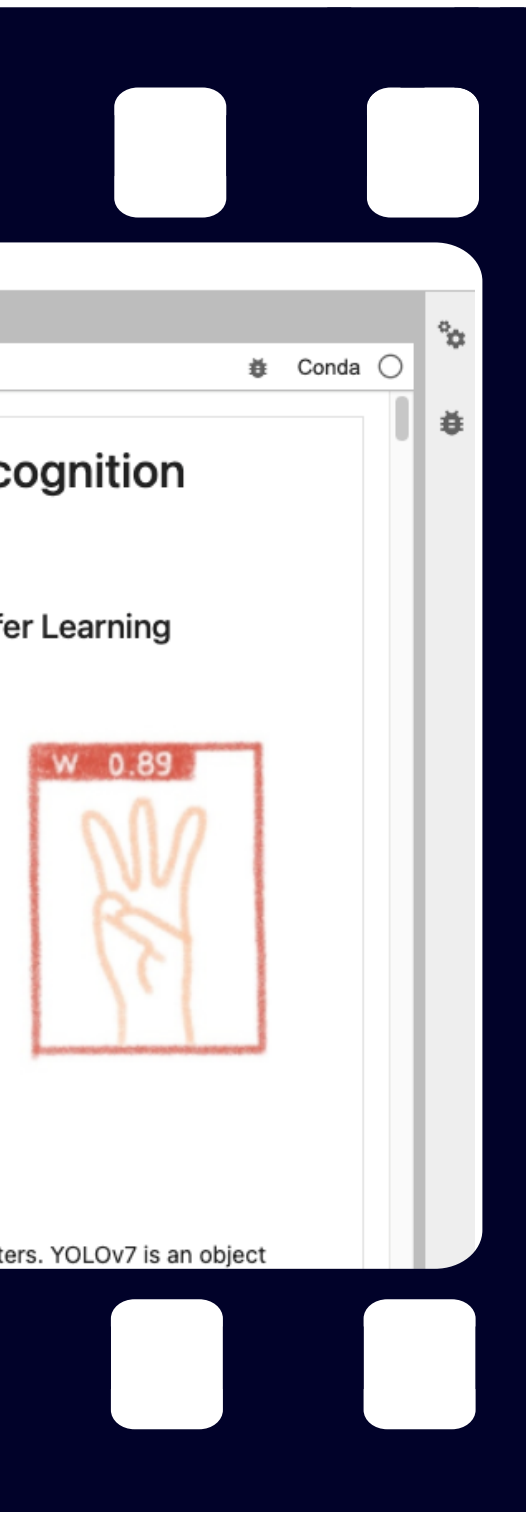

## AI Notebooks

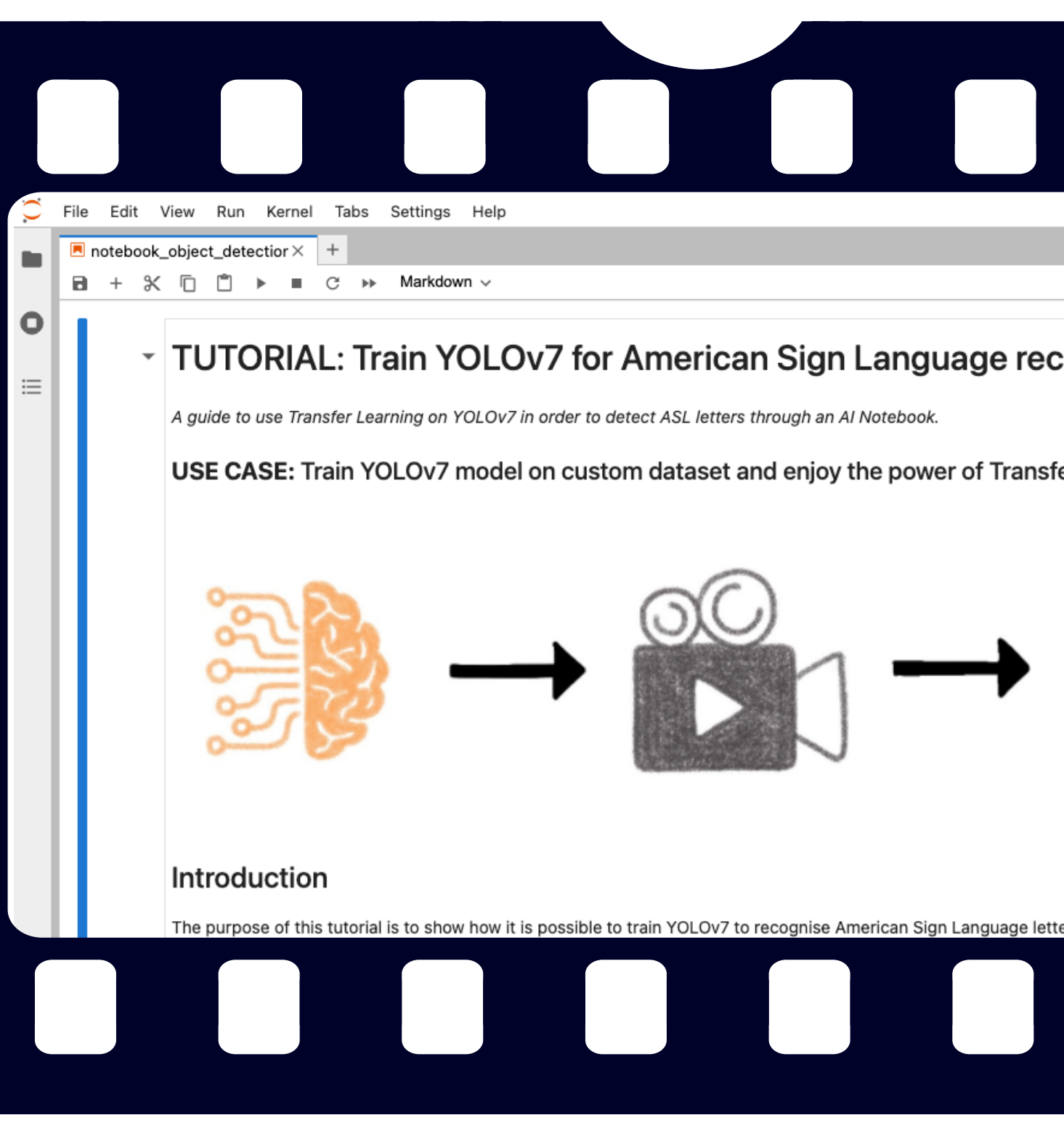

### Accéder au Jupyter Notebook dans le Cloud

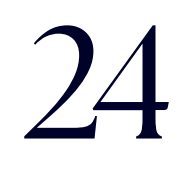

### Comparer les modèles - metrics Precision & Recall

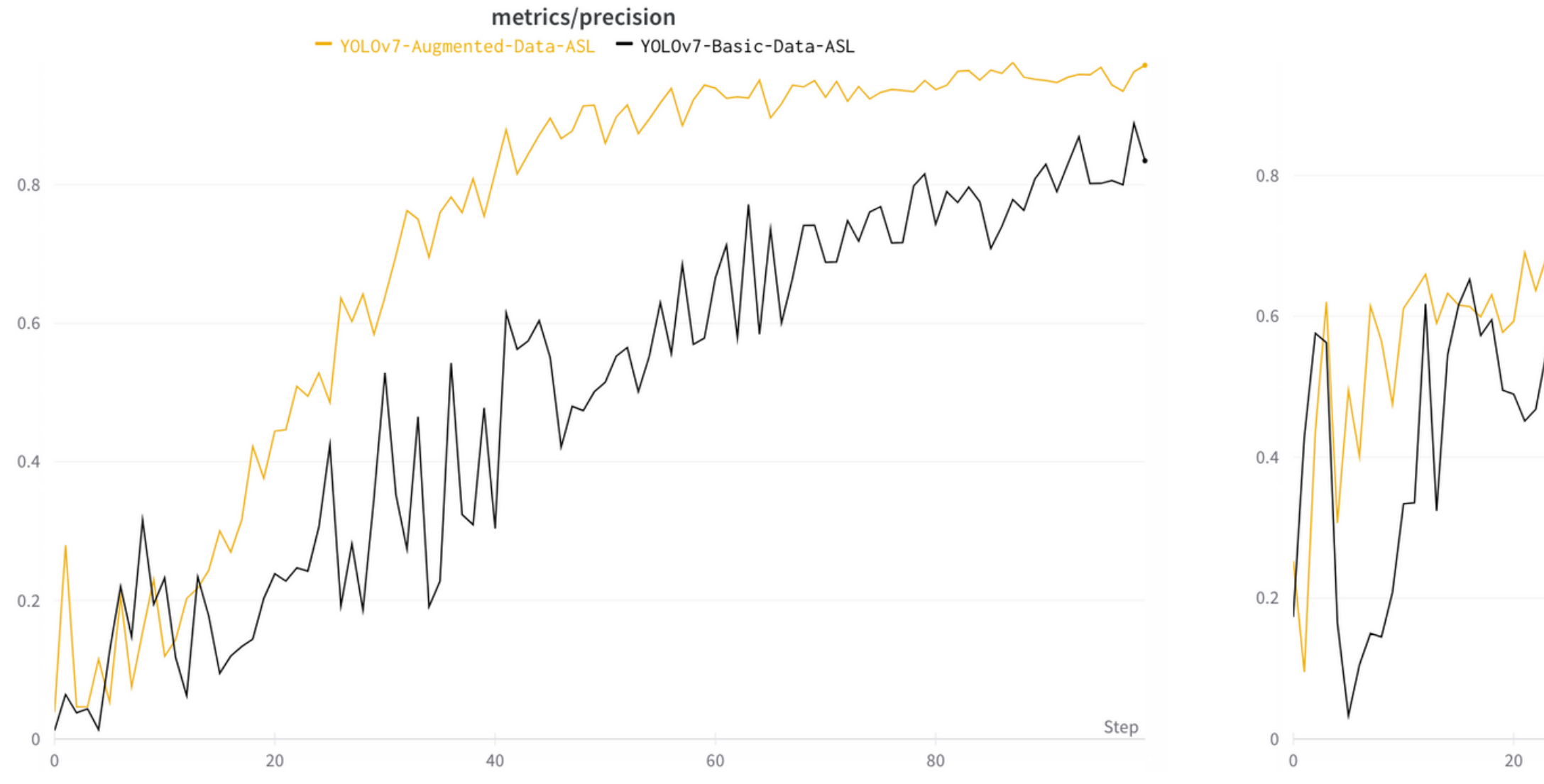

 $\mathcal{X}$ r $\mathsf{R}$ 

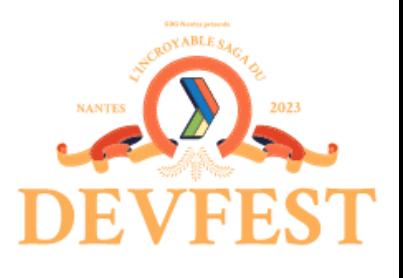

metrics/recall - YOLOv7-Augmented-Data-ASL - YOLOv7-Basic-Data-ASL Step  $40$ 60 80

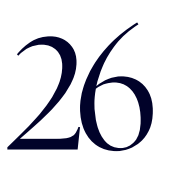

### Comparer les modèles - metrics mAPs

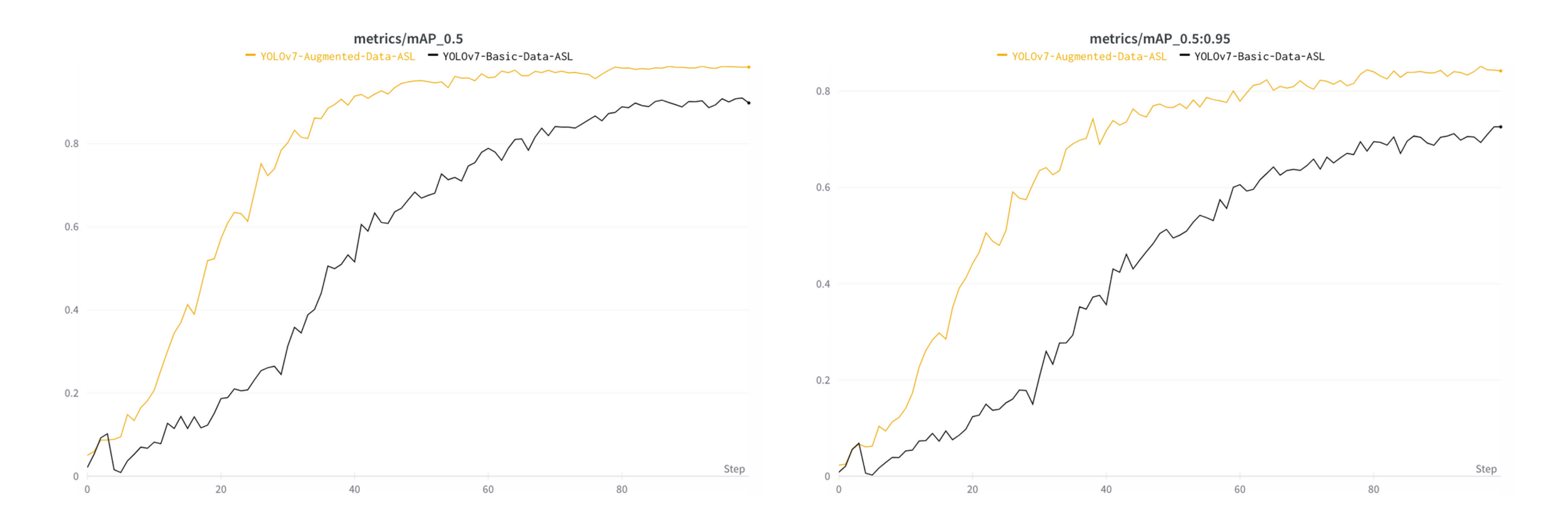

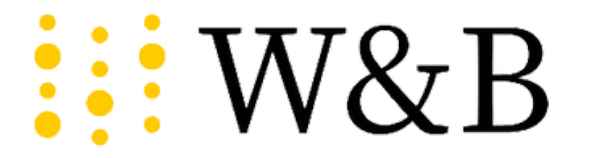

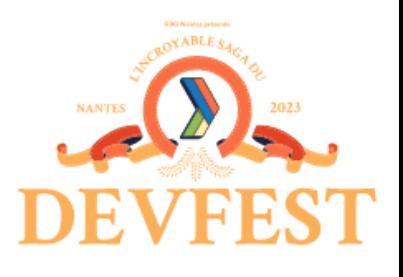

## Comparer les modèles - Cosses

### Training set

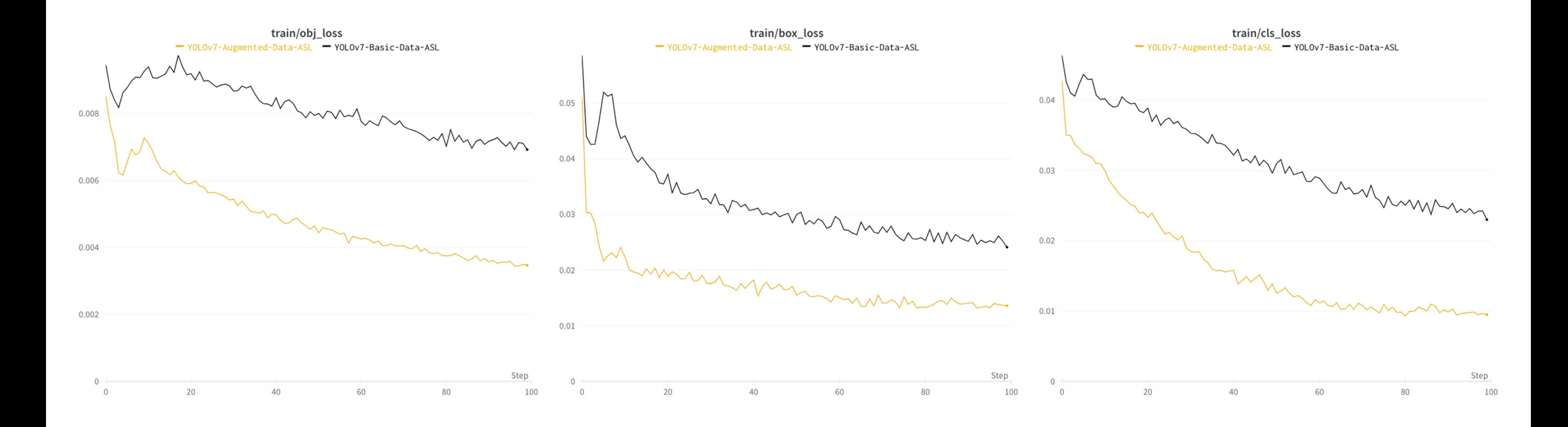

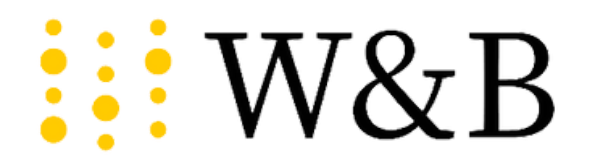

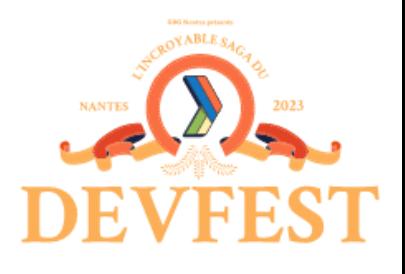

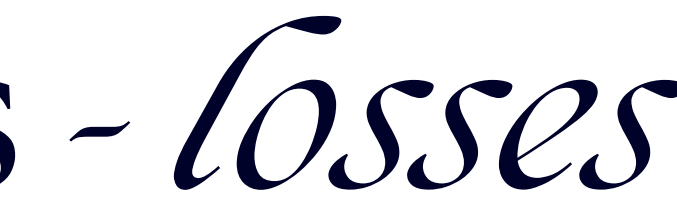

## Comparer les modèles - Cosses

### Validation set

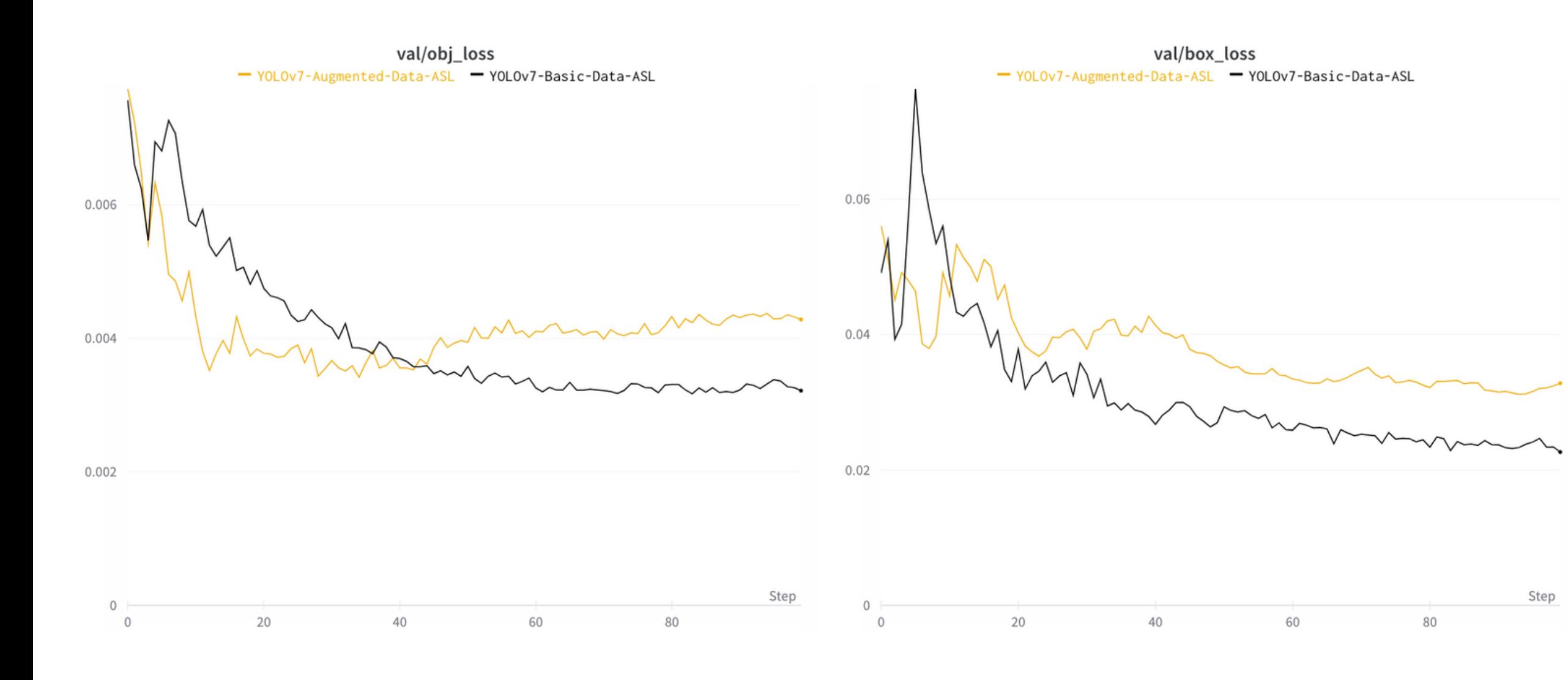

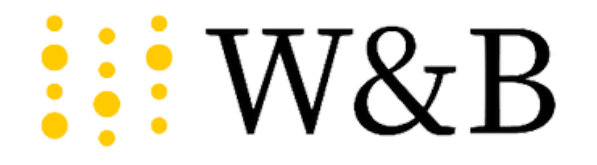

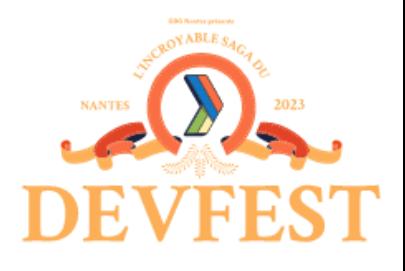

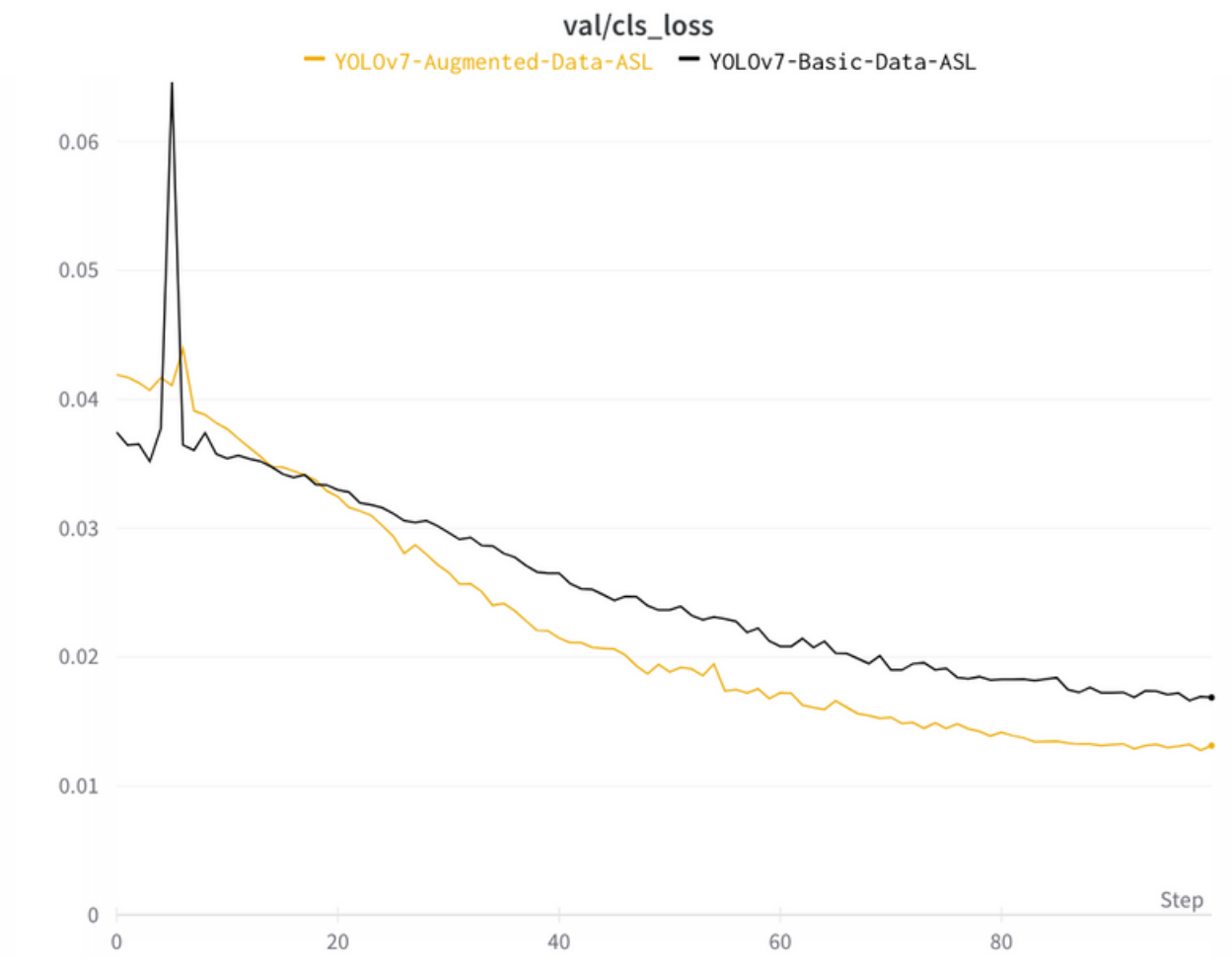

### Comparer les modèles - confusion matrix

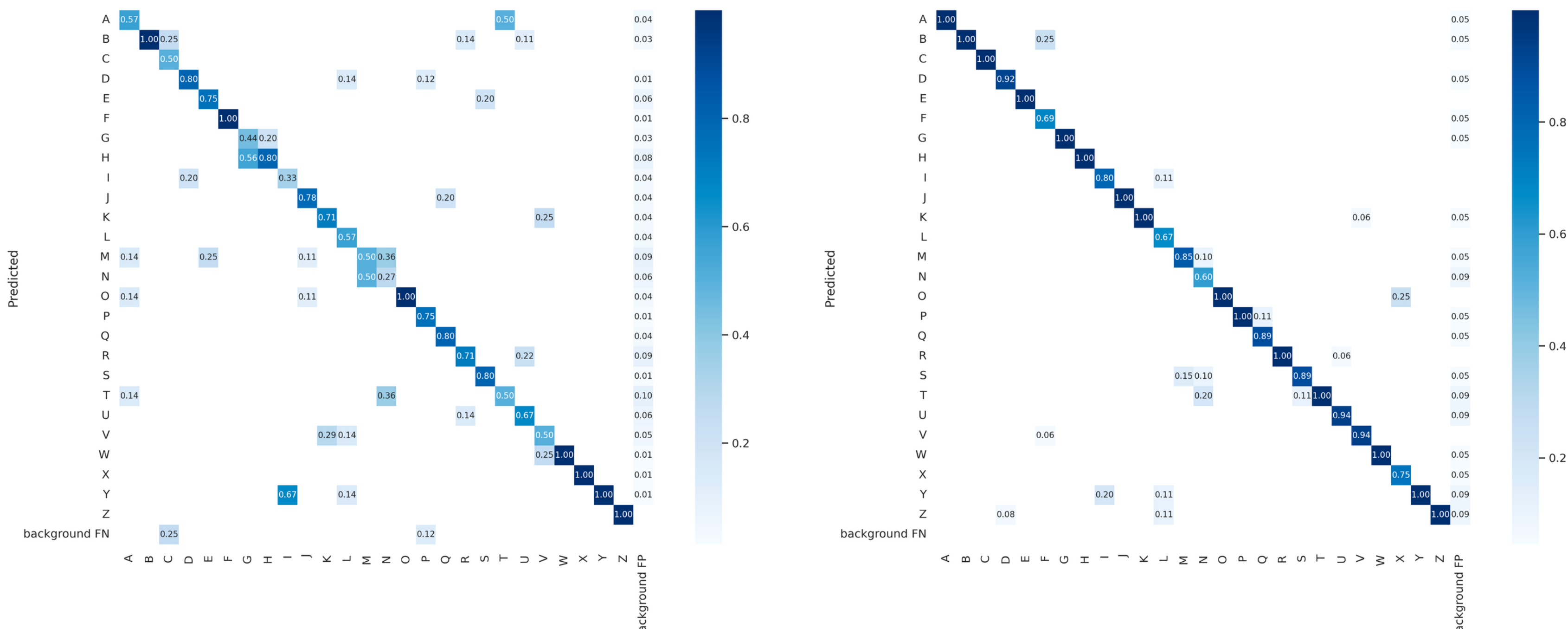

W&B

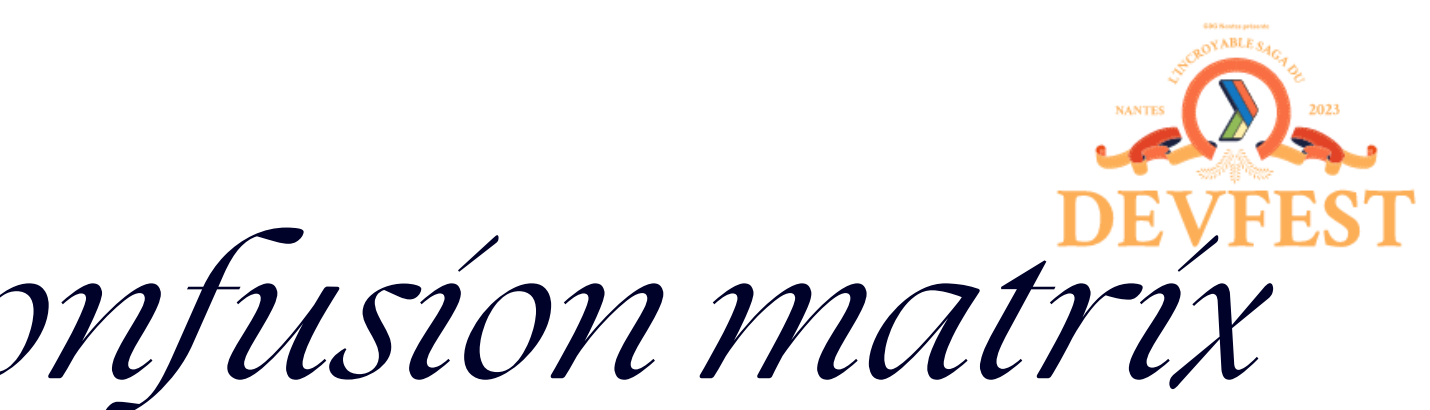

### Basic Dataset Augmented Dataset

### Basic Dataset Augmented Dataset

### Comparer les modèles - confusion matrix

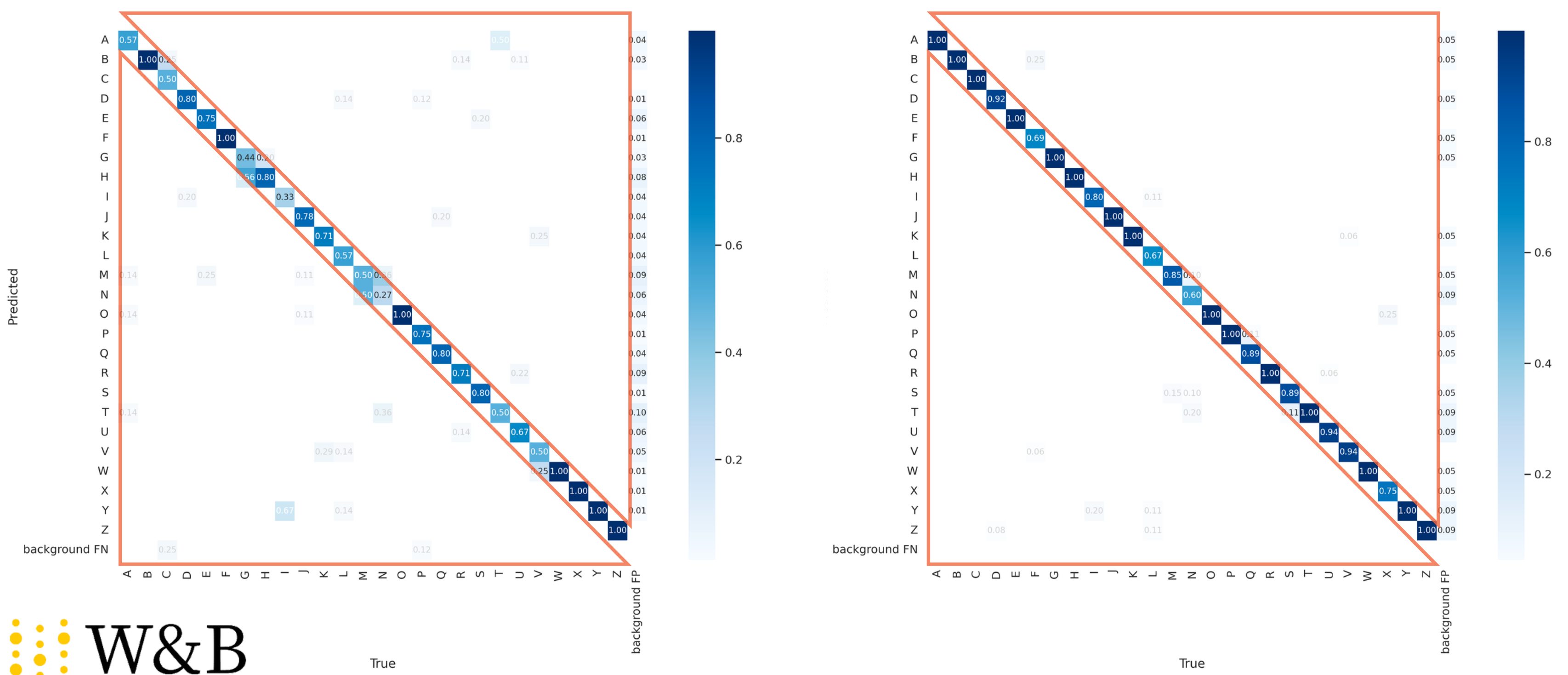

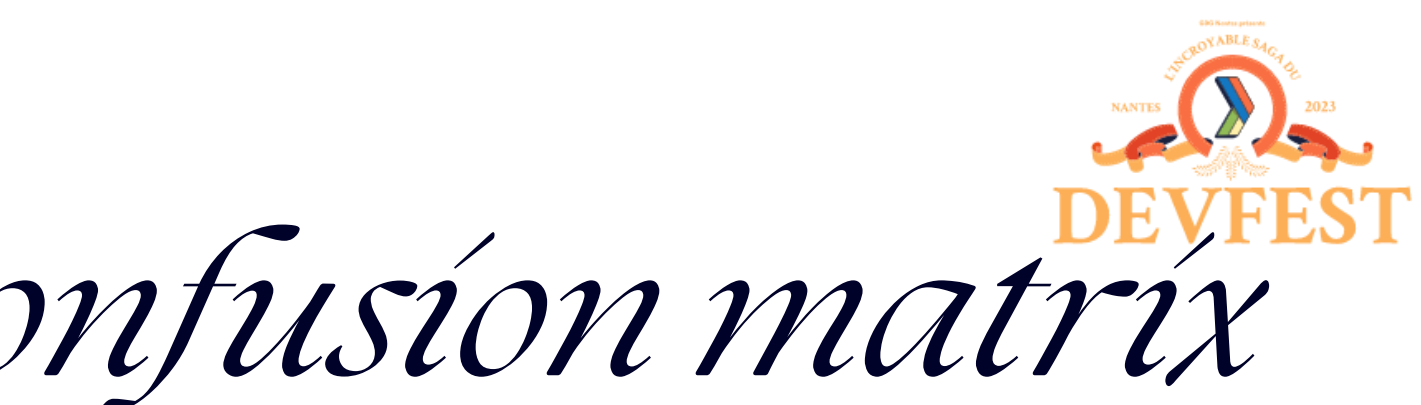

## Déploiement de l'app d'IA

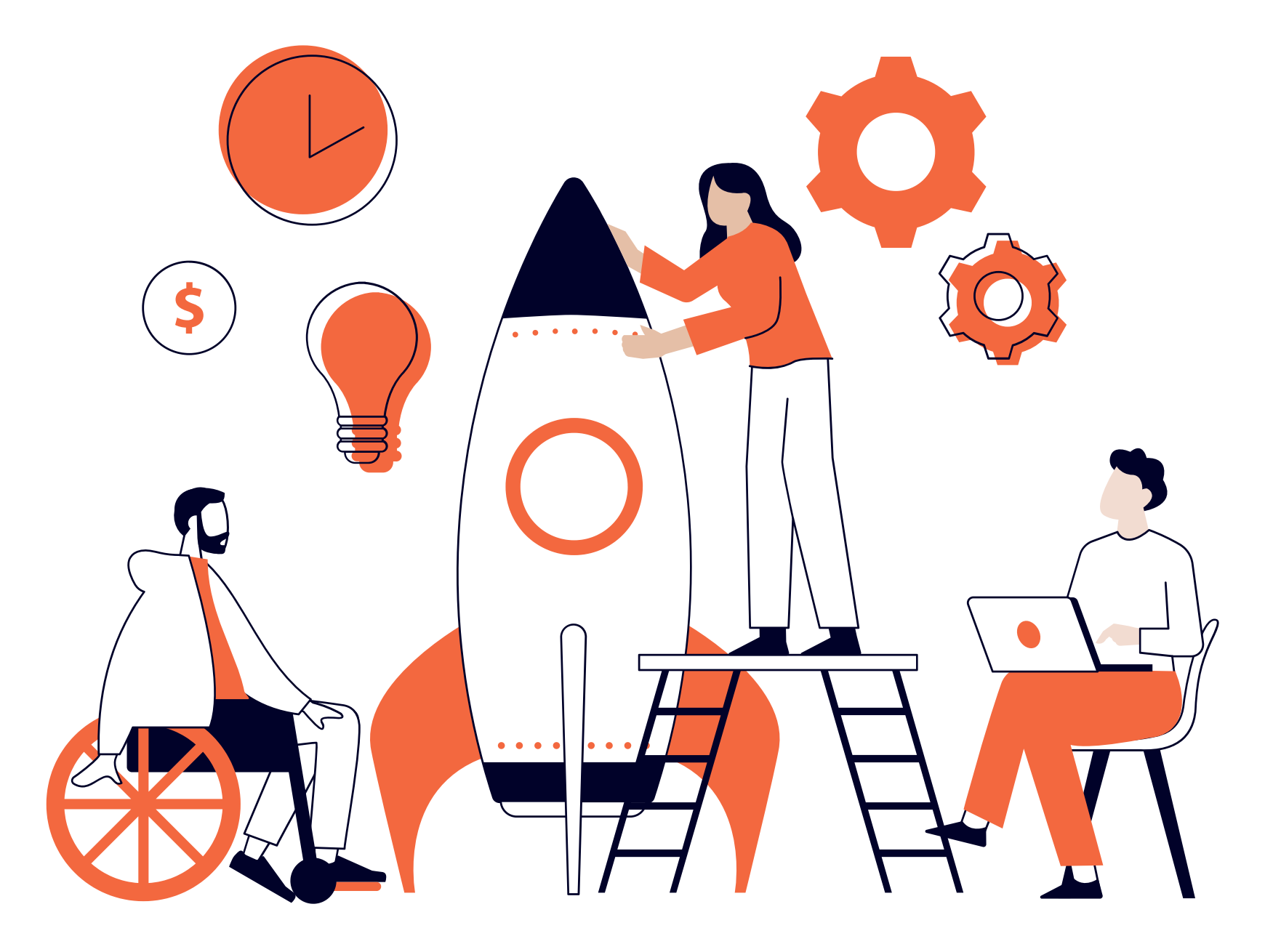

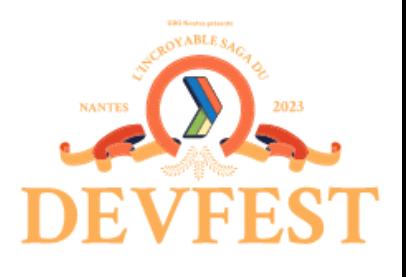

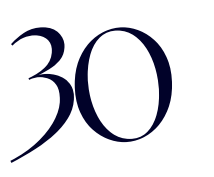

### *C'est l'heure du déploiement ! Des amoureux de Docker dans la salle ?*

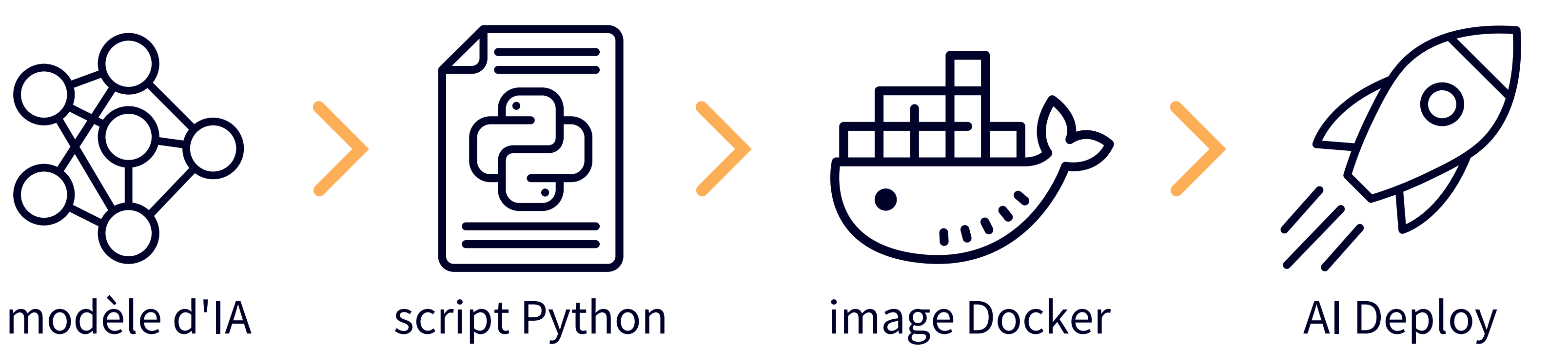

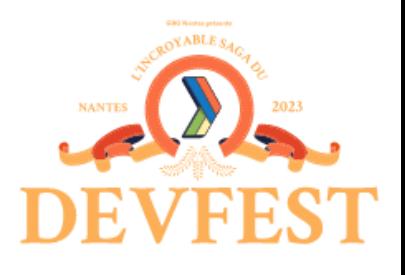

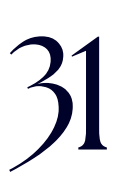

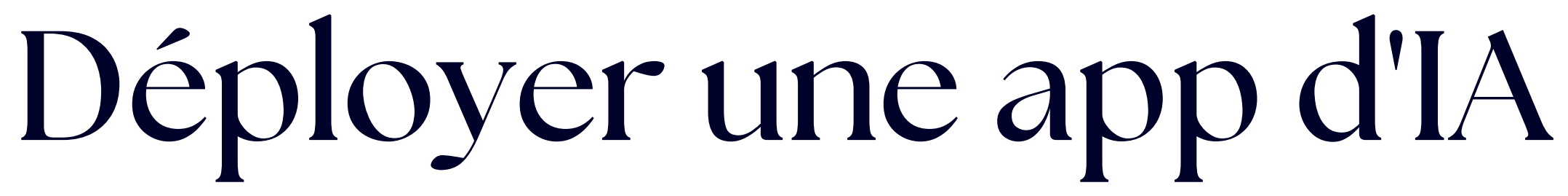

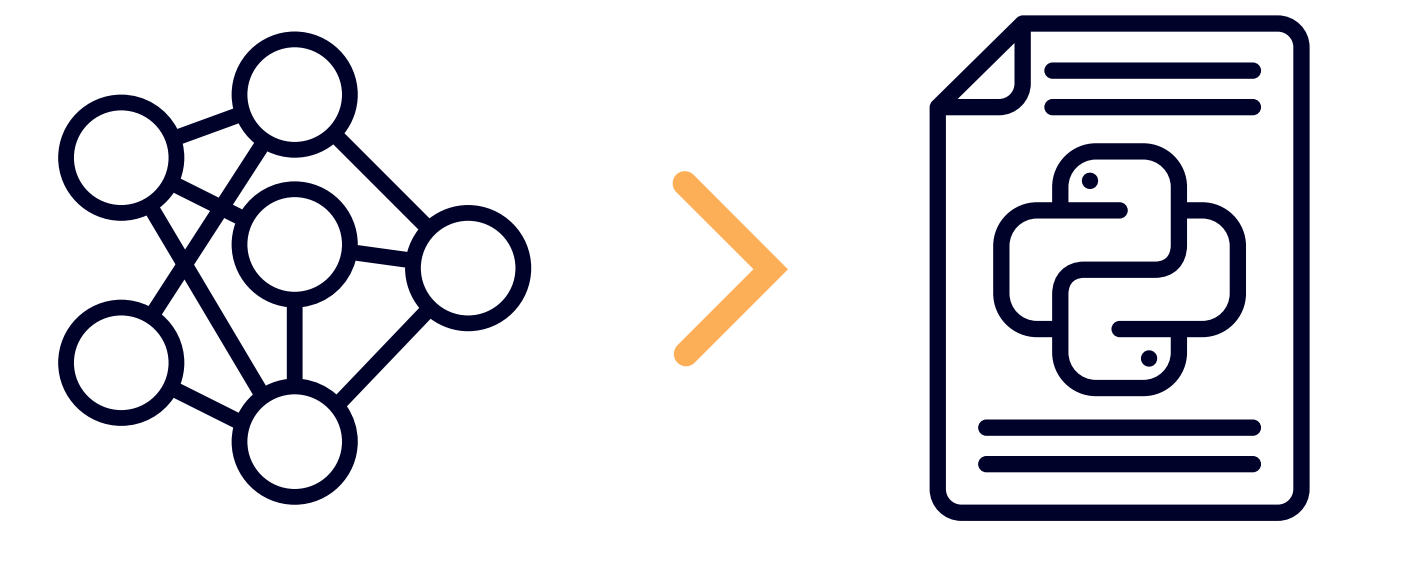

## Test de la seconde solution

### *C'est sûr ! Cette fois-ci, c'est la bonne solution !*

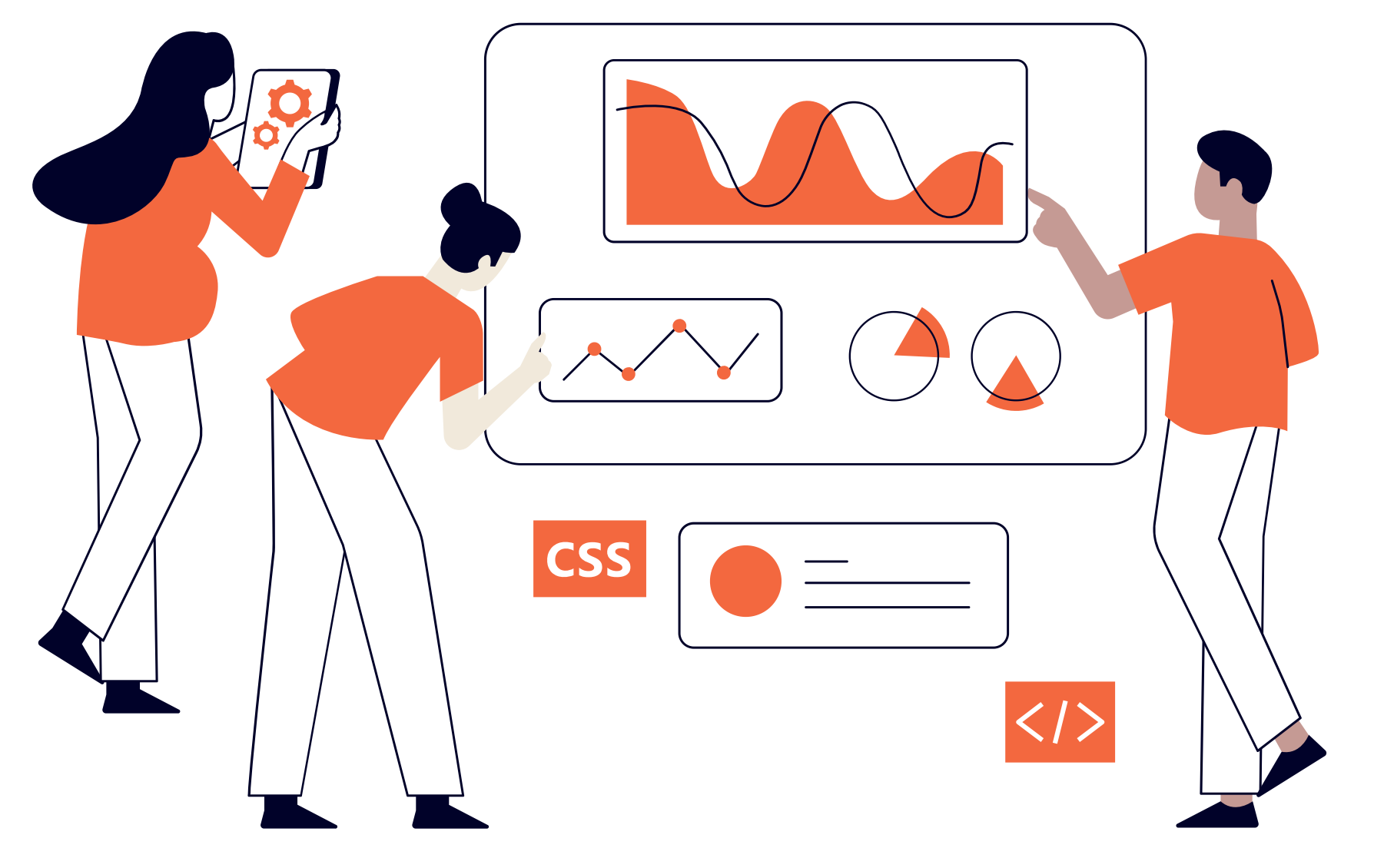

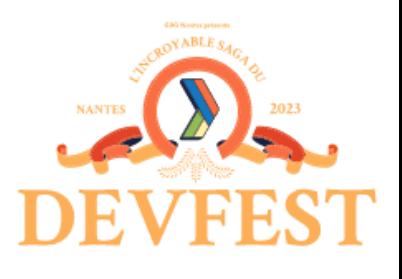

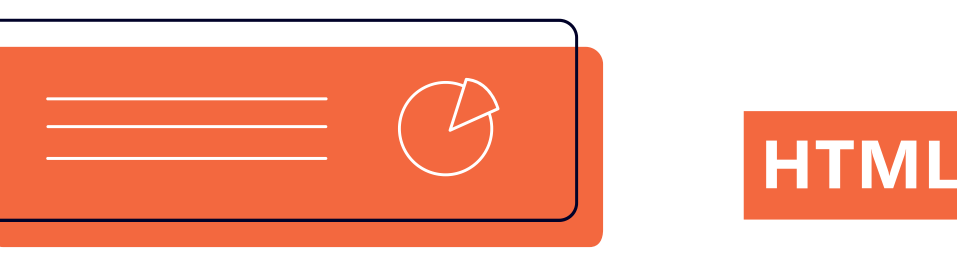

## Et si on allait encore plus loin ?

*Qu'est-ce qu'on pourrai[t](https://3e5f0770-0ec2-4db8-9c75-8549c0399801.app.gra.ai.cloud.ovh.net/) ajouter dans une v2 ?*

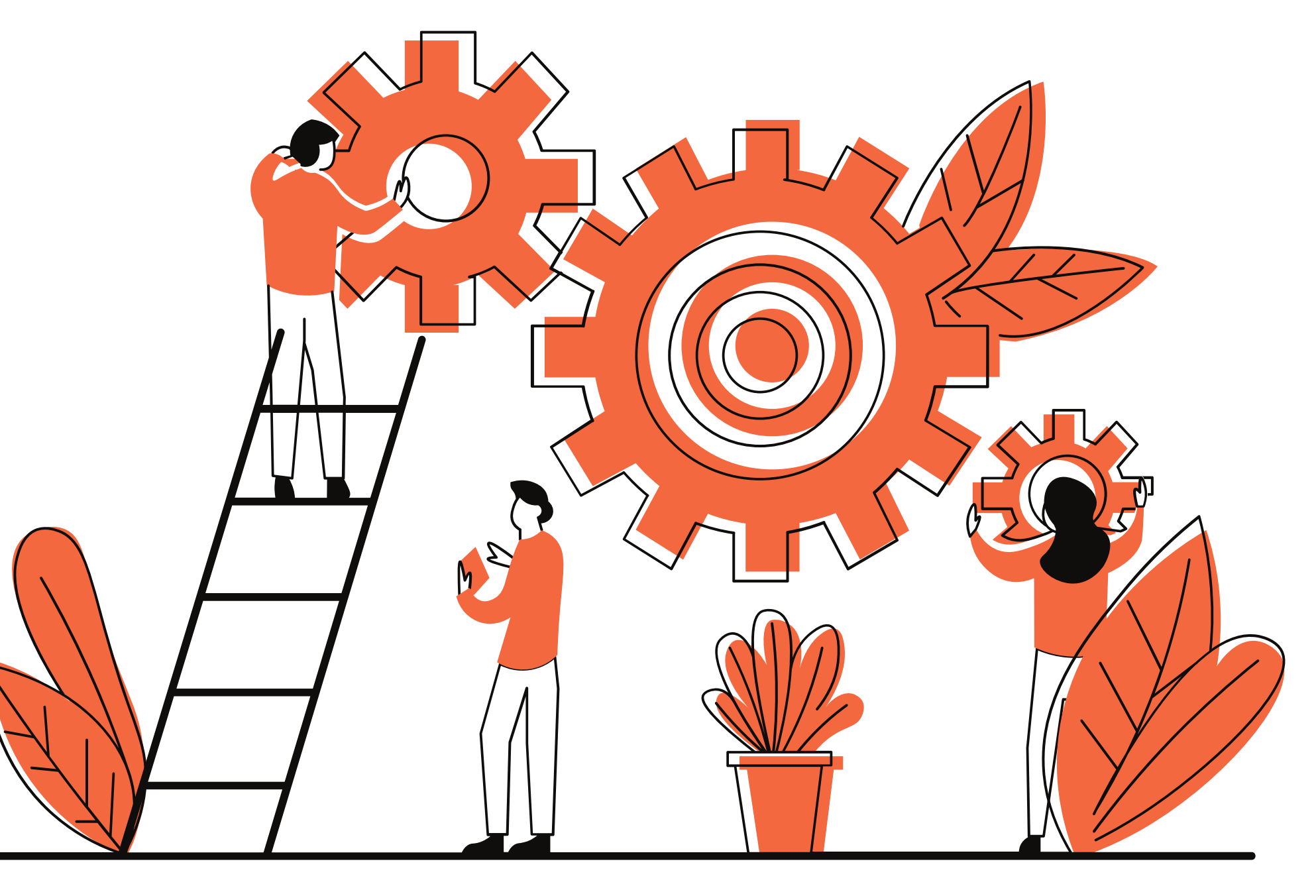

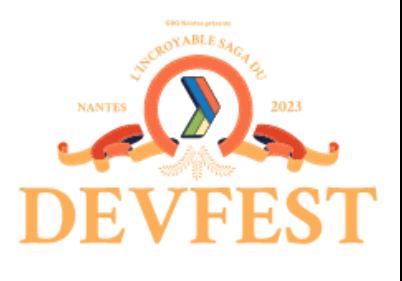

## Vous voulez tester cette app ?

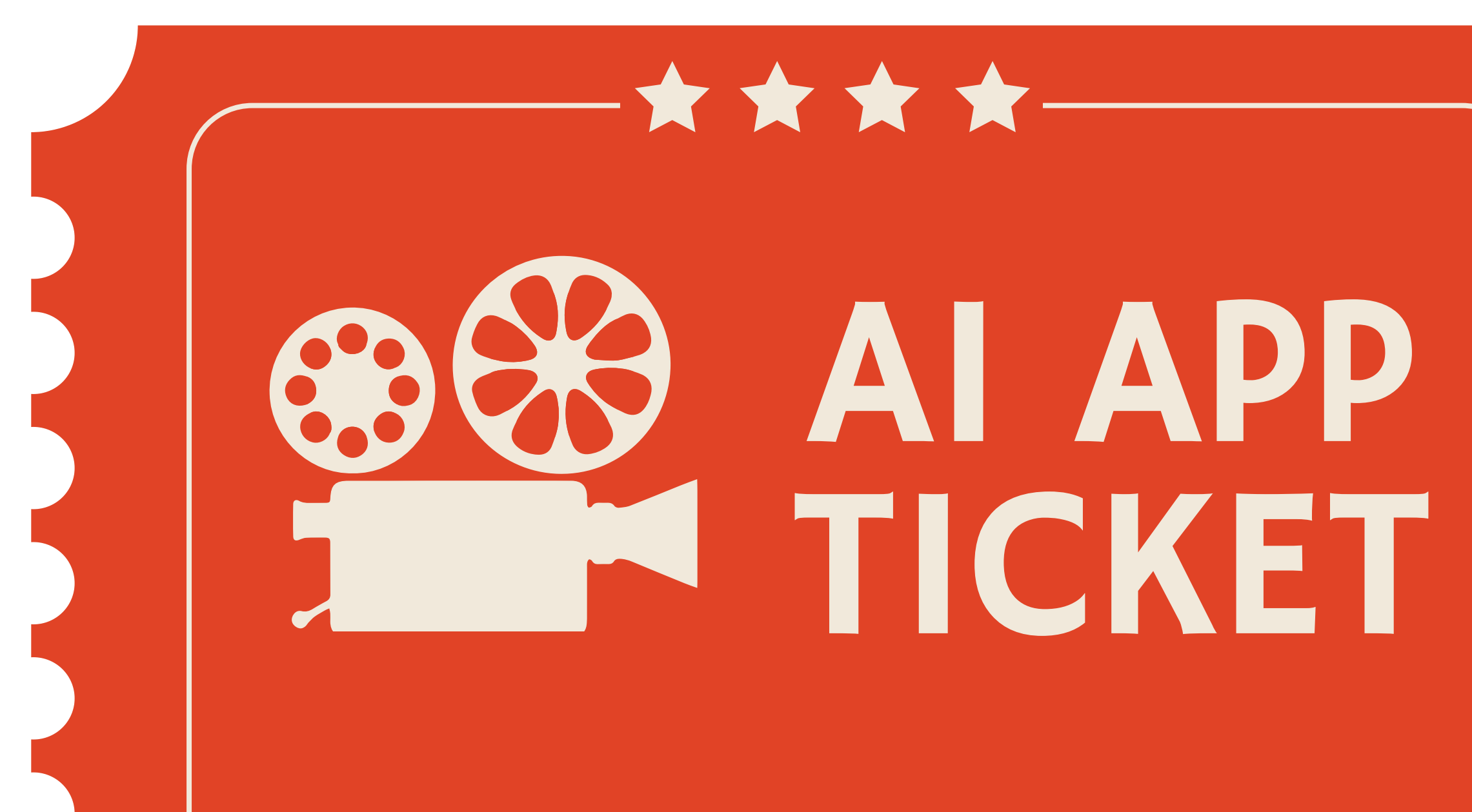

https://bit.ly/ai-sign-language

### **FULL ACCESS**

### **DATE:** 19/10/2023 **PROVIDER:** OVHcloud

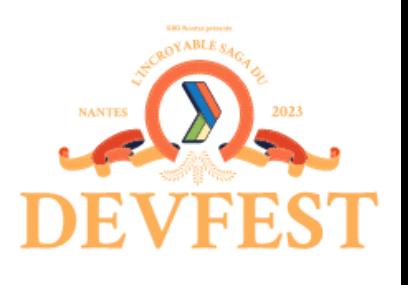

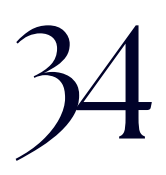

## CONCLUSION Au final, qu'avons-nous appris aujourd'hui?

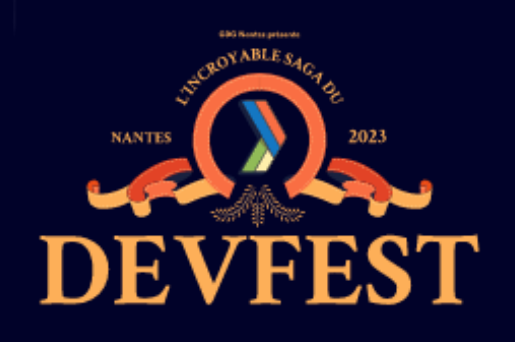

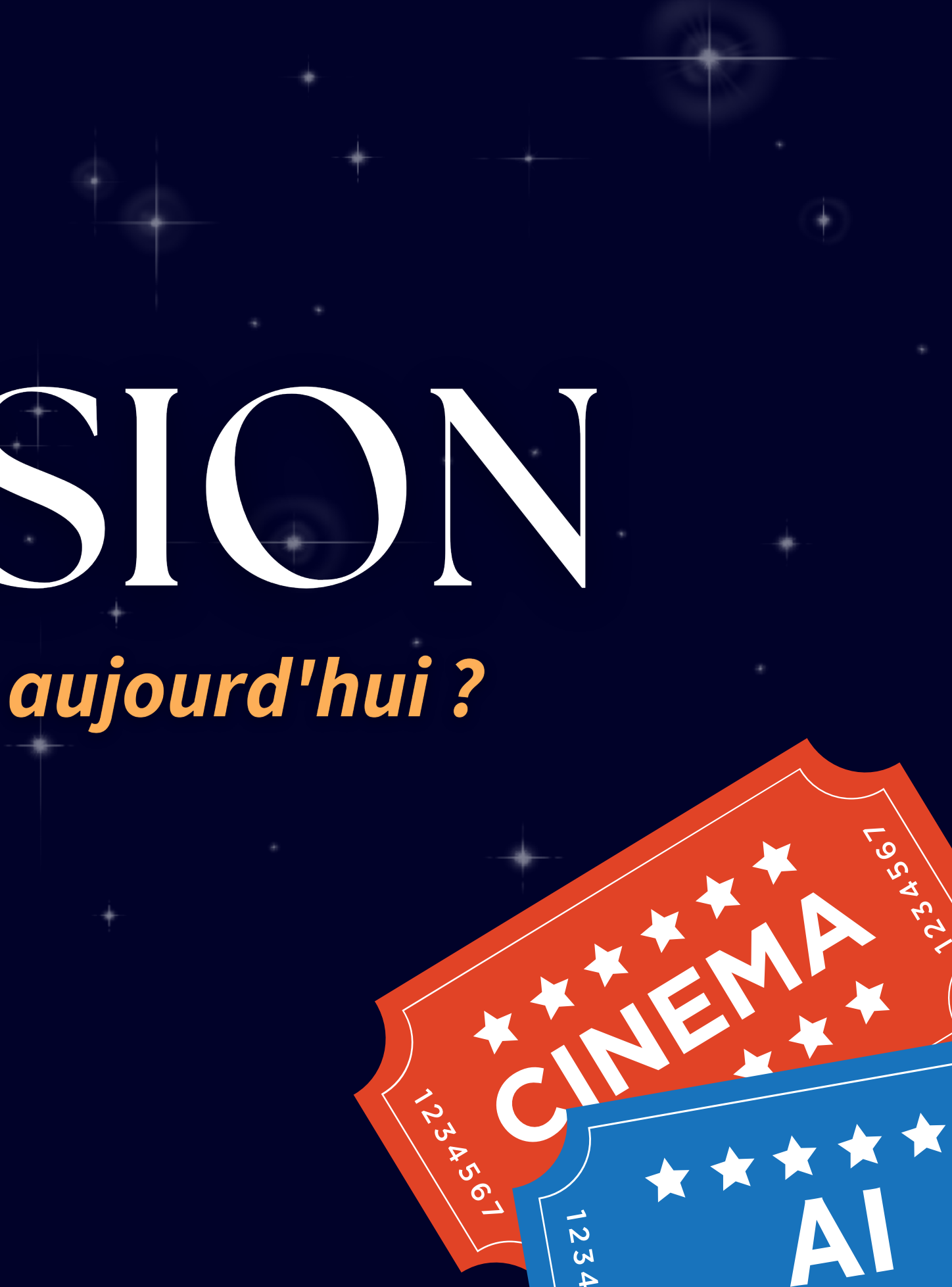

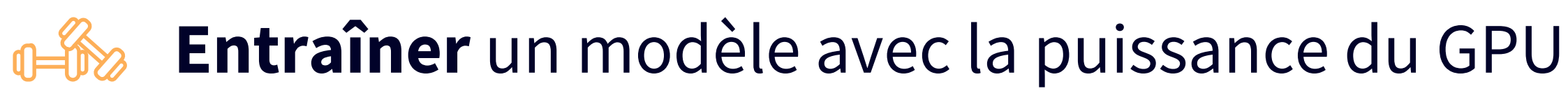

**Créer** une application d'IA à l'aide du modèle d'IA entraîné  $\langle \rangle$ 

**Améliorer** un dataset et un modèle d'IA grâce à la Data Augmentation

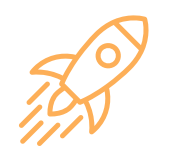

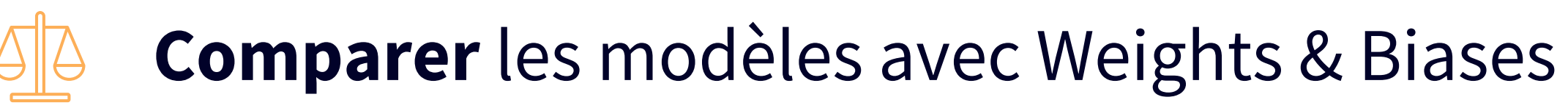

**Déployer** une application AI Deploy avec sécurité et haute disponibilité

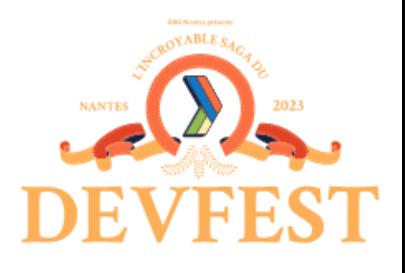

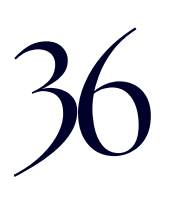

# Qu'avons nous appris ?

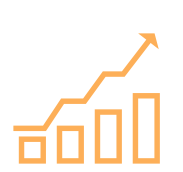

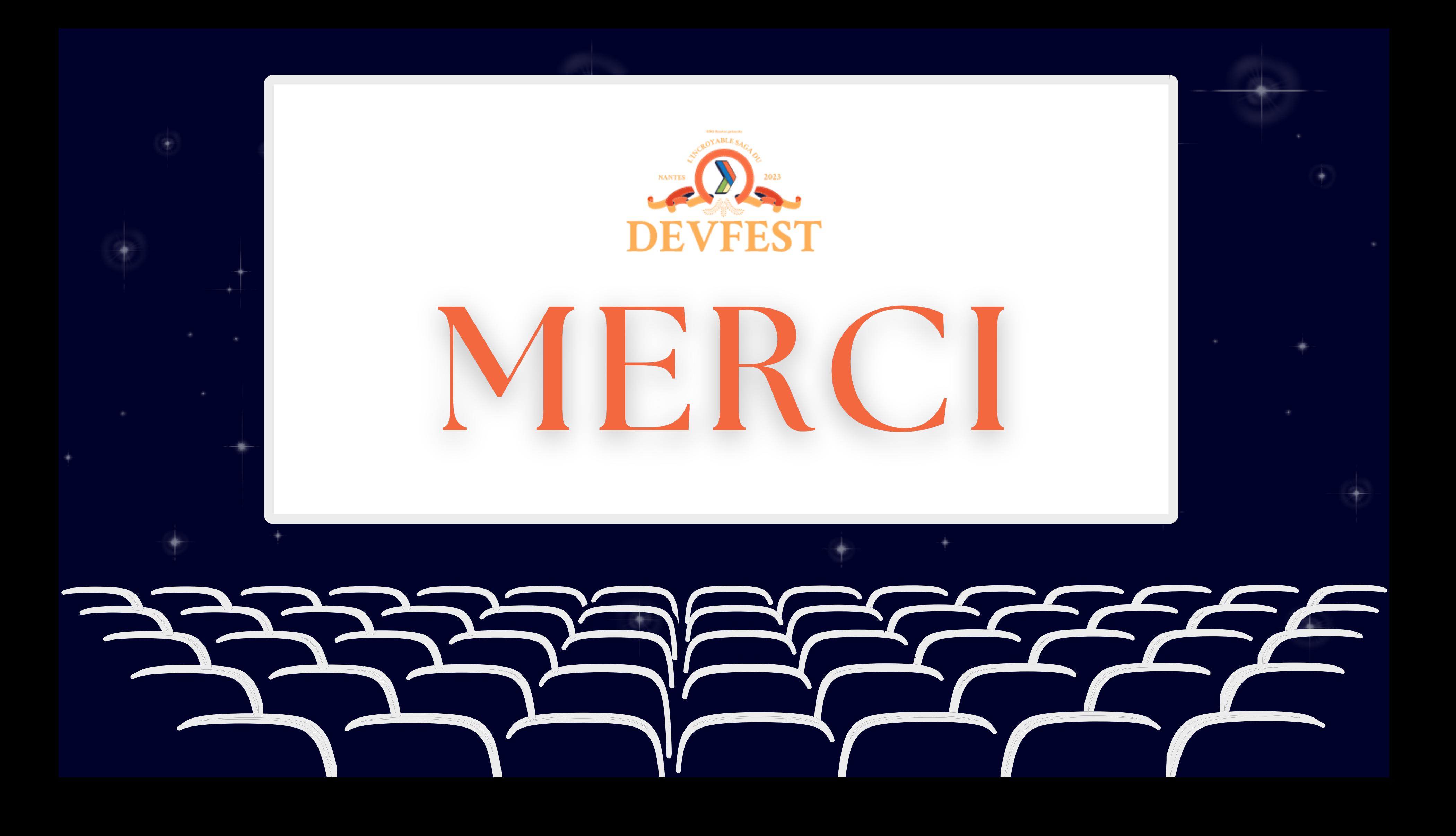

- **Documentation Data Processing d'OVHcloud:** https://docs.ovh.com/gb/en/data-processing/
- **Dépôt d'exemples AI d'OVHcloud:** https://github.com/ovh/ai-training-examples
- **Documentation AI d'OVHcloud:** https://docs.ovh.com/gb/en/publiccloud/ai/
- **Dépôt YOLOv7:** https://github.com/WongKinYiu/yolov7
- **ASL alphabet dataset:** https://public.roboflow.com/object-detection/american-sign-language-letters
- **Notebook:** https://github.com/ovh/ai-training-examples/blob/main/notebooks/computer-vision/objectdetection/miniconda/yolov7/notebook\_object\_detection\_yolov7\_asl.ipynb
- **App:** https://github.com/ovh/ai-training-examples/tree/main/apps/streamlit/sign-language-recognition-yolov7-app
- **Accès Public cloud:** https://www.ovhcloud.com/fr/public-cloud/
- **Article Le Parisien:** https://www.leparisien.fr/etudiant/vie-etudiante/avec-lia-un-jeune-ingenieur-veut-revolutionner-la-traductionautomatique-de-videos-en-langue-des-signes-4OGCWCW2RBALZIWPYCVXIHPGGY.php

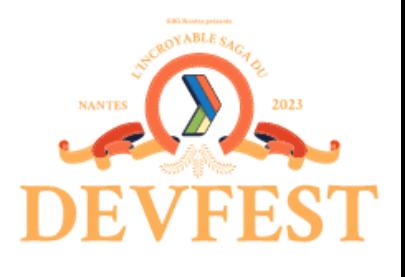

### Références